МЕЖГОСУДАРСТВЕННОЕ ОБРАЗОВАТЕЛЬНОЕ УЧРЕЖДЕНИЕ ВЫСШЕГО ОБРАЗОВАНИЯ «БЕЛОРУССКО-РОССИЙСКИЙ УНИВЕРСИТЕТ»

Кафедра «Технология машиностроения»

# **ПРОЕКТИРОВАНИЕ РОБОТОВ И РОБОТОТЕХНИЧЕСКИХ СИСТЕМ**

*Методические рекомендации к лабораторным работам для студентов направления подготовки 15.03.06* **«***Мехатроника и робототехника***»** *очной формы обучения*

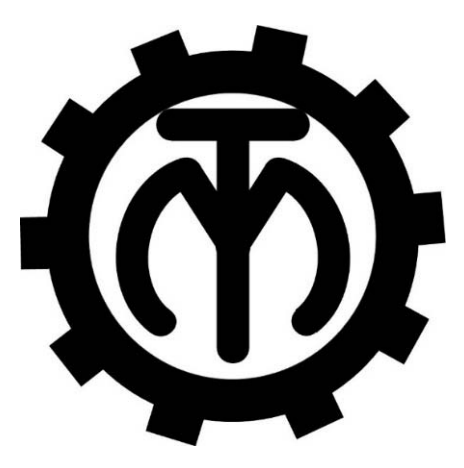

Могилев 2023

# Рекомендовано к изданию учебно-методическим отделом Белорусско-Российского университета

Одобрено кафедрой «Технология машиностроения» «21» февраля 2023 г., протокол № 10

Составитель канд. техн. наук, доц. М. М. Кожевников

Рецензент канд. техн. наук, доц. А. П. Прудников

Даны рекомендации к лабораторным работам, целью которых является формирование знаний о проектировании роботов и робототехнических систем. Изложены методические рекомендации по выполнению лабораторных работ и теоретические положения в области методов проектных расчетов робототехнических систем.

Учебное издание

# ПРОЕКТИРОВАНИЕ РОБОТОВ И РОБОТОТЕХНИЧЕСКИХ СИСТЕМ

Ответственный за выпуск В. М. Шеменков

Компьютерная верстка Н. П. Полевничая

Корректор А. А. Подошевко

Подписано в печать . Формат 60×84/16. Бумага офсетная. Гарнитура Таймс. Печать трафаретная. Усл. печ. л. . . Уч.-изд. л. . . Тираж 26 экз. Заказ №

> Издатель и полиграфическое исполнение: Межгосударственное образовательное учреждение высшего образования «Белорусско-Российский университет». Свидетельство о государственной регистрации издателя, изготовителя, распространителя печатных изданий № 1/156 от 07.03.2019. Пр-т Мира, 43, 212022, г. Могилев.

> > © Белорусско-Российский университет, 2023

# **Содержание**

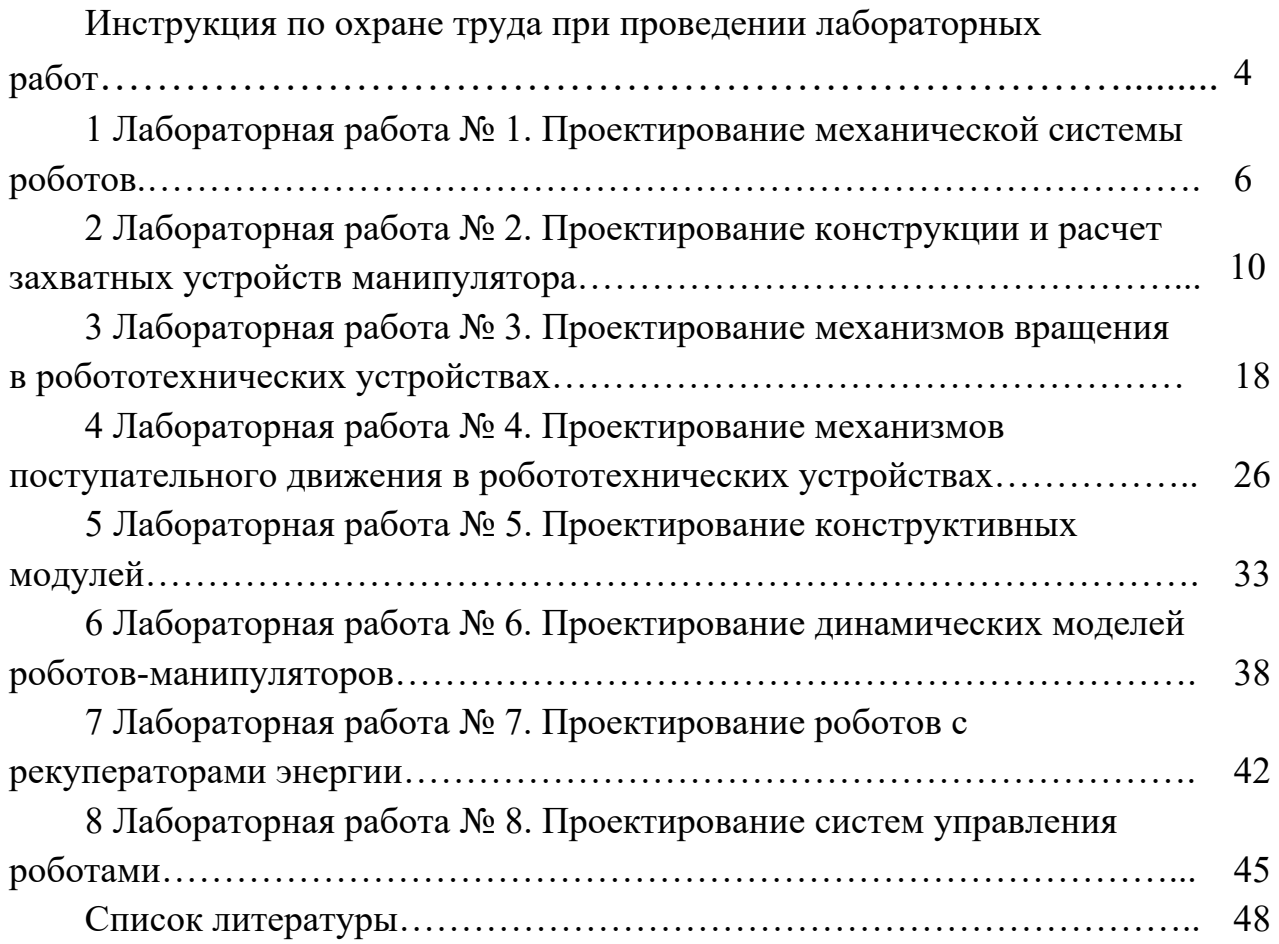

**Инструкция по охране труда при проведении лабораторных работ**

## *Общие требования безопасности*

1 Допуск студентов к лабораторным занятиям производится только после инструктажа по технике безопасности, о чем делается соответствующая запись в специальном журнале. Получивший инструктаж подтверждает его прохождение подписью.

2 При проведении лабораторных работ и лабораторного практикума необходимо соблюдать правила пожарной безопасности, знать места расположения первичных средств пожаротушения.

3 Студентам следует быть внимательными и дисциплинированными, точно выполнять указания преподавателя.

4 Пребывание студентов в лаборатории разрешается только в присутствии преподавателя.

#### *Требования безопасности перед началом работы*

1 Внимательно изучить содержание и порядок проведения лабораторной работы или лабораторного практикума, а также безопасные приемы его выполнения.

2 В случае неисправности оборудования немедленно сообщить об этом преподавателю и до ее устранения к работе не приступать (работать на неисправном оборудовании запрещается).

3 Перед каждым включением оборудования предварительно убедиться, что его пуск безопасен.

# *Требования безопасности во время работы*

1 Точно выполнять все указания преподавателя при проведении лабораторной работы, без его разрешения не производить самостоятельно никаких работ.

2 Не прикасаться к находящимся под напряжением элементам электрической цепи, к корпусам стационарного электрооборудования, не производить переключений в цепях до отключения источника тока.

3 Постоянно наблюдать за работой оборудования в процессе работы.

4 Запрещается во время работы оборудования снимать ограждения и предохранительные устройства, а также держать их открытыми. Во время работы не касаться руками вращающихся и перемещающихся частей установок, не вводить руки в зону движения.

5 Все подготовительные работы на оборудовании проводить в их обесточенном состоянии или в режиме «Наладка».

6 При обнаружении неисправности в работе электрических устройств, находящихся под напряжением, повышенном их нагревании, появлении искрения, запаха горелой изоляции и т. д., немедленно отключить источник электропитания и сообщить об этом преподавателю.

# *Требования безопасности по окончании работы*

1 Полностью выключить оборудование.

2 Привести в порядок рабочее место.

3 Предупредить преподавателя обо всех, даже малейших и незначительных, неисправностях оборудования.

# *Требования безопасности в аварийных ситуациях*

1 В случае травмирования кого-либо немедленно доложить преподавателю.

2 При выходе оборудования из строя (нет освещения, возгорание токопроводов, поломка механических деталей) необходимо произвести следующие действия.

2.1 Отключить оборудование соответствующим тумблером (обесточить).

2.2 Вынуть вилку из штепсельной розетки.

2.3 Доложить преподавателю о случившемся, а в случае возгорания приступить к немедленной его ликвидации первичными средствами пожаротушения.

# **1 Лабораторная работа № 1. Проектирование механической системы роботов**

*Цель работы*: изучение методики проектирования механической системы роботов-манипуляторов.

## **Общие теоретические сведения.**

При проектировании механической системы промышленного манипулятора разрабатывают его конструкцию в виде разомкнутой кинематической цепи, образованной звеньями и соединяющими их сочленениями. На первом этапе проектирования определяется количество звеньев робота-манипулятора и их форма, исходя из его назначения и условий использования. Далее формируется кинематическая схема механической части, отражающая такие характеристики робота, как вид и количество сочленений, длины звеньев, диапазоны изменения углов либо смещений в сочленениях. При этом важной проектной задачей является параметризация кинематической схемы робота с определением систем координат каждого сочленения. Далее формируется представление Денавита – Хартенберга, описывающее параметры матриц преобразования, связывающих системы координат сочленений робота. Данная лабораторная работа ограничивается изучением и практическим освоением перечисленных направлений при проектировании механической части робота, как наиболее значимых на начальном этапе разработки конструкций роботов-манипуляторов.

В качестве наиболее простого и распространенного примеров рассмотрим схему плоского двухзвенного манипулятора, приведенную на рисунке 1. Такой манипулятор характеризуется тем, что оси вращения его сочленений перпендикулярны плоскости, в которой перемещаются звенья.

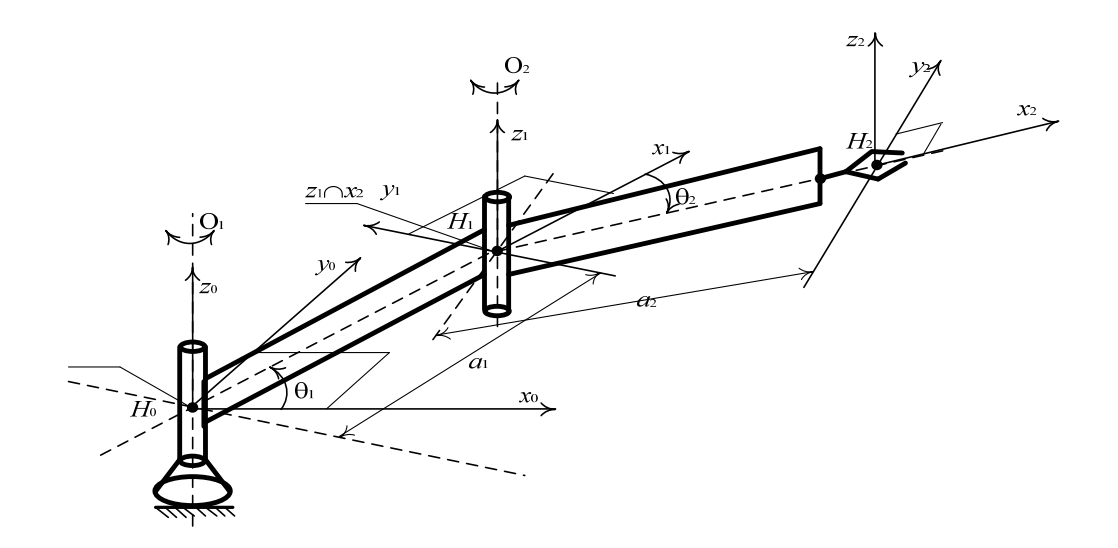

Рисунок 1 – Плоский двухзвенный манипулятор и системы координат его сочленений

Рассмотрим методику формирования систем координат и определения параметров такого манипулятора. Методика проектирования предусматривает два этапа.

1 Формирование систем координат сочленений.

2 Определение параметров звеньев и сочленений.

Формирование систем координат сочленений плоского двухзвенного манипулятора предполагает следующие действия.

1 Формируем базовую систему координат (*x*0, *y*0, *z*0), связанную с неподвижно закрепленным основанием манипулятора, направив ось *z*0 вдоль оси первого сочленения. Направления осей *x*0, *y*0 выбираются произвольно при условии их перпендикулярности к оси *z*0, как показано на рисунке 1.

2 Направляем ось *z*1 вдоль оси *z*0.

3 Определяем положение начала системы координат первого сочленения (точка *Н*1). Точку *Н*1 размещаем на пересечении общего перпендикуляра к осям *z*0 и *z*1 с осью *z*1.

4 Направляем ось *x*1 вдоль общего перпендикуляра к осям *z*0 и *z*1.

5 Направляем ось *y*1 так, чтобы в совокупности с осями *x*1 и *z*1 получить правостороннюю декартову систему координат.

6 Формируем систему координат технологического инструмента  $(x_2, y_2, z_2)$ . Для этого направляем ось *z*2 вдоль оси *z*1, направляем ось *x*2 вдоль общего перпендикуляра к осям *z*1 и *z*2, направляем ось *y*2 так, чтобы в совокупности с осями *x*2 и *z*2 получить правостороннюю декартову систему координат.

Определение параметров звеньев и сочленений плоского двухзвенного манипулятора предполагает следующие действия.

1 Определяем расстояния между смежными звеньями. Расстояние  $d_1$  – это расстояние от точки  $H_0$  до точки пересечения оси  $z_0$  с осью  $x_1$ , отсчитанное вдоль оси  $z_0$ . В соответствии с рисунком 1 расстояние  $d_1 = 0$ . Расстояние  $d_2$  – это расстояние от точки *Н*1 до точки пересечения оси *z*1 с осью *x*2, отсчитанное вдоль оси  $z_1$ . В соответствии с рисунком 1 расстояние  $d_2 = 0$ .

2 Определяются углы поворота звеньев. Угол  $\theta_1$  – это угол, на который нужно повернуть ось *х*0 вокруг оси *z*0, чтобы ось *х*0 стала сонаправленной с осью  $x_1$ . В соответствии с рисунком 1 угол  $\theta_1$  равен углу поворота первого звена (+*Q*1). При определении знака угла предполагалось, что поворот против часовой стрелки – положительное направление, по часовой стрелке – отрицательное, при условии, что ось  $z_1$  направлена к нам. Угол  $\theta_2$  – это угол, на который нужно повернуть ось *х*1 вокруг оси *z*1, чтобы ось *х*1 стала сонаправленной с осью  $x_2$ . В соответствии с рисунком 1 угол  $\theta_2$  равен углу поворота второго звена (±*Q*2), в зависимости от конфигурации. При определении знака угла предполагалось, что поворот против часовой стрелки – положительное направление, по часовой стрелке – отрицательное, при условии что ось *z*<sup>2</sup> направлена к нам.

3 Определяются расстояния между осями смежных звеньев. Расстояние *a*<sup>1</sup> это расстояние между точкой *Н*1 и точкой пересечения осей *z*0 и *х*1, отсчитанное вдоль оси *х*1. В соответствии с рисунком 1 расстояние *a*1 равно длине первого звена  $l_1$ . Расстояние  $a_2$  – это расстояние между точкой  $H_2$  и точкой пересечения осей *z*1 и *х*2, отсчитанное вдоль оси *х*2. В соответствии с рисунком 1 расстояние *a*2 равно длине второго звена *l*2.

4 Определяются углы между осями сочленений. Угол  $\alpha_1$  - это угол, на который нужно повернуть ось *z*0 вокруг оси *х*1, чтобы она стала сонаправлена с осью  $z_1$ . В соответствии с рисунком 1 угол  $\alpha_1 = 0$ . Угол  $\alpha_2$  – это угол, на который нужно повернуть ось *z*1 вокруг оси *х*2 , чтобы она стала сонаправлена с осью  $z_2$ . В соответствии с рисунком 1 угол  $\alpha_2 = 0$ .

Параметры Денавита – Хартенберга для плоского двухзвенного манипулятора, полученные в соответствии с пунктами 1-4, сведем в таблицу 1.

Таблица 1 Параметры Денавита – Хартенберга для плоского двухзвенного манипулятора

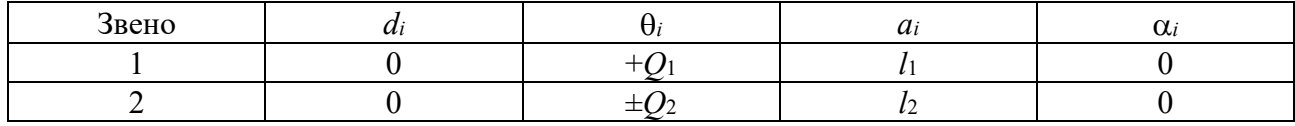

На последующих этапах проектирования механической части роботаманипулятора представленная таблица параметров используется для построения матричных уравнений, позволяющих проектировать прямое и обратное кинематическое преобразования робота-манипулятора.

# **Методика выполнения лабораторной работы.**

Лабораторная работа выполняется с использованием свободно-распространяемой среды моделирования Robotics System Toolbox (RST). Данный пакет является официальным и поддерживаемым продуктом от компании MathWorks. Пакет содержит системные наборы инструментов, предназначенные для разработчиков робототехнических систем.

Основным средством моделирования звеньев роботов-манипуляторов в данном пакете является класс Link. Объекты данного класса содержат информацию о кинематических и инерциальных параметрах звена, а также о параметрах двигателя и редуктора сочленения.

Для создания объекта, описывающего модель звена, могут использоваться следующие виды конструкторов:

1) Link  $-$  общий конструктор;

2) Prismatic создает звено с призматическим сочленением;

3) Revolute создает звено с поворотным сочленением.

Созданные модели звеньев имеют следующие настраиваемые параметры:

1) theta величина угла в поворотном сочленении;

2) d – расстояние между соседними звеньями;

3)  $a - \pi m$ на звена;

4) alpha – угол скрутки звена;

5) jointtype – тип звена  $(R - n$ оворотное, P – призматическое);

 $6)$  offset – смещение звена;

7) qlim диапазон изменения угла в сочленении;

 $8)$  m – масса звена;

9) I – матрица инерции звена;

10) G - передаточное число редуктора;

11) Jm - момент инерции двигателя.

Например, создадим модели звеньев с заданием их свойств:

L = Link( $[0 1.2 0.3 \text{ pi}/21$ ), L = Link('revolute', 'd', 1.2, 'a', 0.3, 'alpha', pi/2), L = Ravolute ('d', 1.2, 'a', 0.3, 'alpha',  $pi/2$ ).

Для создания звена, имеющего свойства по умолчанию, применяется команда без параметров

 $L = Link()$ .

Для управления матрицей преобразования звена применяется метод Link.A (O), где O - значение параметра theta для поворотных сочленений, либо значение параметра d для призматических сочленений.

Для просмотра параметров созданных звеньев применяются следующие методы:

Link.display - отображает параметры звена в виде строки;

Link.dyn - отображает инерциальные параметры звена, такие как масса, центр масс, матрица инерции, передаточное число редуктора и свойства двигателя;

Link.friction - отображает свойства, обусловленные лействием сил трения в сочленениях;

Link.isprismatic - возвращает 1, если звено призматическое;

Link.isrevolute – возвращает  $1$ , если звено поворотное;

Link.islimit (Q) – если Q попало в интервал изменения угла в сочленении, то метод возвращает 1.

Для создания модели механической части робота-манипулятора с разомкнутой кинематической цепью звенья «складываются», например:

$$
L1 + L2 + L3.
$$

В качестве примеров создания плоских механизмов RST представляет следующие элементы, создающие фрагменты механической части.

1 MDL PLANAR1 - скрипт, создающий переменную с именем p1, описывающую кинематические характеристики простого плоского однозвенного механизма. Механизм может перемещаться в плоскости ХҮ. Помимо этого создается вектор qz, соответствующий углу поворота, равному 0.

2 MDL PLANAR2 - скрипт, создающий переменную с именем p2, описывающую кинематические характеристики простого плоского двухзвенного механизма. Механизм может перемещаться в плоскости ХҮ. Помимо этого создается вектор qz, соответствующий углам поворота первого и второго звеньев, равным 0.

3 MDL PLANAR3 - скрипт, создающий переменную с именем р3,

описывающую кинематические характеристики простого плоского трехзвенного механизма. Механизм может перемещаться в плоскости XY. Помимо этого, создается вектор qz, соответствующий углам поворота первого и второго звеньев, равный 0.

# **Порядок выполнения работы.**

1 В соответствии с выданным преподавателем заданием составить кинематическую схему плоского манипулятора.

2 Назначить системы координат сочленений и составить таблицу параметров Денавита – Хартенберга.

3 Выполнить моделирование каждого из звеньев с использованием класса Link пакета RST.

4 Создать модель робота-манипулятора из созданных звеньев в соответствии с кинематической схемой.

5 Выполнить визуализацию кинематической схемы при различных углах (смещениях) в сочленениях манипулятора и оценить его рабочую зону путем моделирования.

6 Изучить работу скриптов MDL\_PLANAR при моделировании плоских механизмов.

# *Контрольные вопросы*

1 Перечислите основные этапы назначения систем координат роботаманипулятора.

2 Перечислите основные этапы определения параметров Денавита – Хартенберга.

3 Назовите основные средства пакета RST для моделирования звеньев и сочленений манипулятора и их возможности.

# **2 Лабораторная работа № 2. Проектирование конструкции и расчет захватных устройств манипулятора**

*Цель работы*: изучить основные подходы к проектированию конструкции и методику расчета захватных устройств робота-манипулятора.

# **Общие теоретические сведения***.*

При наличии подвижных жестких пальцев, снабженных передаточными механизмами, расчет захватного устройства состоит из определения геометрических параметров звеньев передаточного механизма, вычисления усилия *Р*1, развиваемого на исполнительном звене привода, которое зависит от требуемой силы *Р*2 захватывания детали и выбранной кинематической схемы передаточного механизма, а также включает прочностный расчет. Поскольку все указанные параметры взаимосвязаны и существенно зависят от КПД механизма, при расчете захватного устройства нередко используют метод последовательных приближений.

Рассмотрим задачу определения КПД передаточного механизма. Сильное влияние конфигурации рычажно-шарнирного передаточного механизма на его КПД требует особой тщательности при расчете захватных устройств этого типа. Расчетная схема такого захватного устройства с плоскопараллельным движением пальцев представлена на рисунке 2, а.

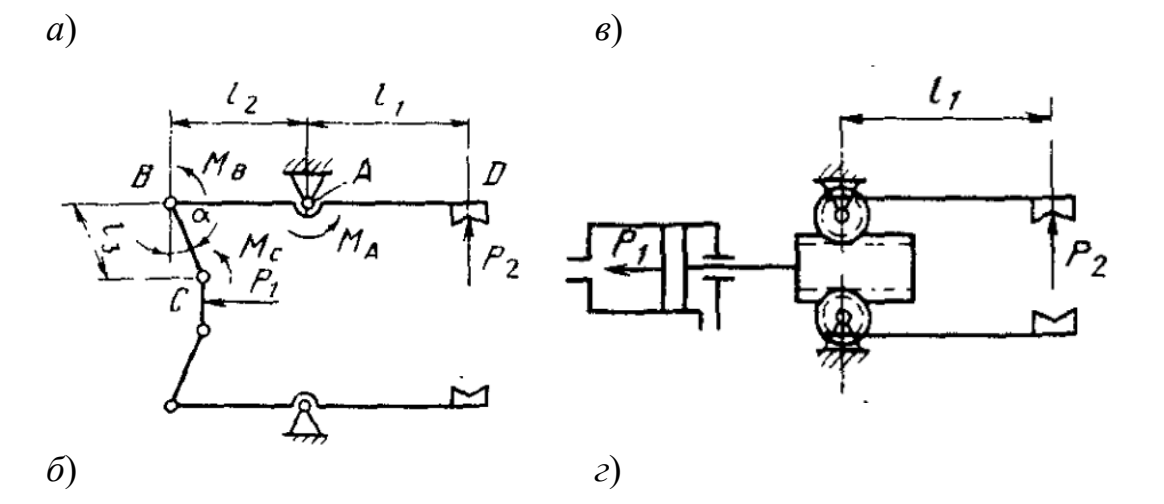

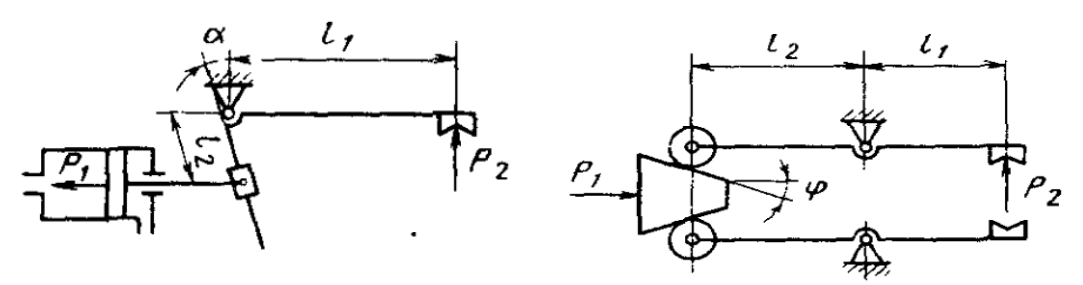

 $a$  - рычажно-шарнирное захватное устройство;  $\delta$  - рычажно-ползунковое захватное устройство;  $\epsilon$  – рычажно-зубчатое захватное устройство;  $z$  – рычажно-кулачковое захватное устройство

Рисунок 2 - Расчетные схемы механических захватных устройств

Запишем выражения моментов сил трения в шарнирах  $A, B, C$ :

$$
M_B = 0.5 \text{tgp}\sqrt{R_{By}^2 + R_{Bx}^2};
$$
  
\n
$$
M_C = 0.5 \text{tgp}\sqrt{R_{Cy}^2 + R_{Cx}^2};
$$
  
\n
$$
M_A = 0.5 \text{tgp}\sqrt{R_{Ay}^2 + R_{Ax}^2},
$$

где  $d$  – предполагаемые одинаковыми для всех шарниров диаметры их осей;

р - угол трения в шарнирах.

В реальных конструкциях  $R_{Bv} \gg R_{Bx}$ ,  $R_{Cv} \gg R_{Cx}$ ,  $R_{Av} \gg R_{Ax}$ , что позволяет с достаточной точностью принять

$$
M_B = 0.5 \text{tgp} R_{By};
$$
  

$$
M_C = 0.5 \text{tgp} R_{Cy};
$$
  

$$
M_A = 0.5 \text{tgp} R_{Ay}.
$$

Из условия равновесия звена ВС, учитывая малость угла  $\alpha$ , получим

$$
R_{Bv} = 0.5P_1l_3/(d t \text{gp} + l_3 \alpha),\tag{1}
$$

где  $\alpha$  – угол между вертикалью и прямой, проходящей через оси шарниров В и С при закрытом захватном устройстве.

Из условия равновесия звена ВД следует

$$
R_{Bv} = 0.5P_2 \left( d\text{tgp} + 2l_1 \right) / l_2 \,. \tag{2}
$$

Введя понятия силового  $i_p$  и кинематического  $i_{\delta}$  передаточных отношений, можно записать

$$
i_p = 2P_2IP_1;
$$
  

$$
i_{\delta} = \delta_2/\delta_1;
$$
  

$$
i_p i_{\delta} = \eta,
$$

где  $\delta_1$ ,  $\delta_2$  - перемещения исполнительского элемента привода и пальца захватного устройства соответственно.

Тогда на основе (1) и (2) будем иметь

$$
P_2 = \frac{P_1}{2} \frac{l_2}{l_1} \frac{1}{\alpha + (d/l_3) \text{tgp}} \frac{1}{1 + (d/2l_1) \text{tgp}};
$$

$$
i_p = \frac{l_2}{l_1} \frac{1}{\alpha + (d/l_3) \text{tgp}} \frac{1}{1 + (d/2l_1) \text{tgp}}.
$$

Используя принцип виртуальных перемещений, для малых углов α запишем выражение кинематического передаточного отношения в виде

$$
i_{\delta}=(l_1/l_2)\alpha.
$$

Поскольку  $(d/l)$ tgp << 1 приближенные расчеты при определении требуемых усилий на приводе  $P_2$  силового передаточного отношения  $i<sub>p</sub>$  и коэффициента полезного действия η можно вести по следующим формулам:

$$
P_2 = \frac{P_1}{2} \frac{l_2}{l_1} \frac{1}{\alpha + (d/l_3) \text{tgp}}; \quad i_p = \frac{l_2}{l_1} \frac{1}{\alpha + (d/l_3) \text{tgp}};
$$

$$
\eta = \frac{1}{1 + (d/\alpha l_3) \text{tgp}}.
$$

Графики зависимости  $i_p$  и  $\eta$  от угла  $\alpha$ , полученные при следующих значениях параметров захватного устройства:  $l_1 = 175$  мм;  $l_2 = 25$  мм;  $l_3 = 22$  мм;  $d = 8$  мм;  $\rho = 14$ , приведены на рисунке 3.

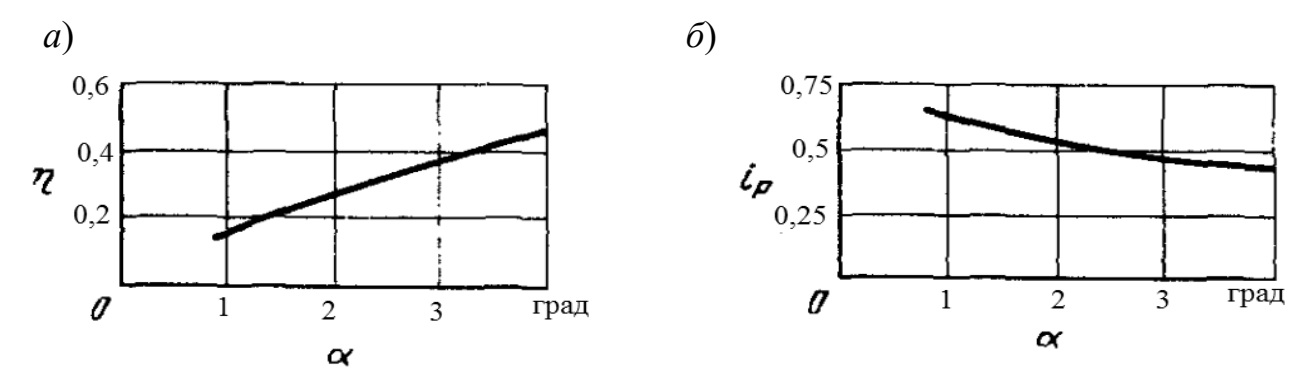

Рисунок 3 - Зависимости силового передаточного отношения и КПД от угла раскрытия захвата

Преимуществом конструкции, в которой замыкающий рычаг шарнирно укреплен на корпусе, является возможность получить большое силовое передаточное отношение. Однако оно тем выше, чем меньше угол  $\alpha$ , а при малых  $\alpha$  сильно снижается КПД. Кроме того, при малых углах  $\alpha$  неточность изготовления и установки пальцев, а также упругие деформации звеньев передаточного механизма и шарниров могут привести к тому, что шарнир *С* перейдет мертвую точку и захватное устройство раскроется. Следует иметь в виду, что стремление получить максимальное силовое передаточное отношение, а следовательно, и силу захватывания детали (т. е. уменьшение угла  $\alpha$ ) может привести к обратному - КПД устройства будет столь низким, что практически вся энергия привода будет расходоваться на преодоление моментов трения в шарнирах.

Более «жесткие» параметры  $(\eta, i_p)$ . характеризуют рычажно-ползунный передаточный механизм (см. рисунок 2, *б*), однако само силовое передаточное отношение невелико, в то время как КПД достаточно высок:

$$
i_p = \frac{l_2}{2l_1 \cos \alpha} \eta; \quad \eta = 0.9...0.95.
$$

Аналогичными свойствами обладают захватные устройства, плоскопараллельное движение пальцев которых обеспечивается рычажно-зубчатым или рычажно-кулачковым передаточным механизмом. Так, для захватного

устройства, выполненного по схеме на рисунке 2, в,

$$
i_p = \frac{l_1}{D} \eta;
$$
  $\eta = 0.9...0.95$ ,

где  $D$  – диаметр делительной окружности зубчатого колеса.

Для захватного устройства, схема которого дана на рисунке 2, г.

$$
i_p = \frac{l_2}{2l_1 \text{tg}\varphi} \eta; \quad \eta = 0.87...0.92,
$$

где ф - угол клипа.

Рассмотрим задачу определения требуемого усилия захватывания детали. Усилие  $P_1$  привода пальцев зависит не только от кинематики и КПД передаточного механизма (т. е. его силового и кинематического передаточного отношений), но и от силы  $P_2$  зажатия детали пальцами, зависящей, в свою очередь, как от схемы удержания детали, так и от динамики робота и коэффициента трения µ.

Для призматических пальцев (рисунок 4)

$$
P_2 = \frac{Qn}{2\mu} \sin \varphi
$$

где  $Q$  – вес детали;

 $n$  - перегрузка, определяемая переходным процессом в режиме разгона и торможения,  $n = 1, ..., 2$ .

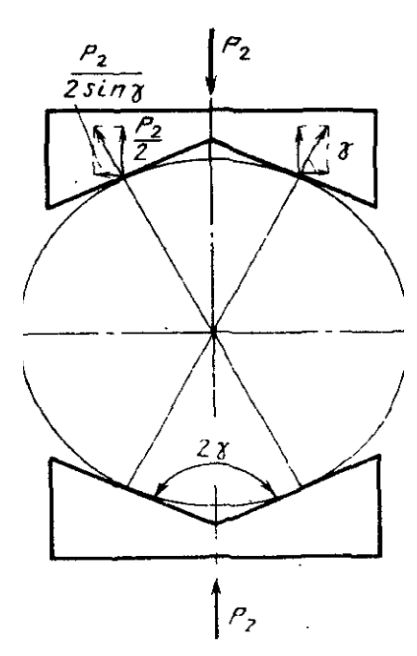

Рисунок 4 - Схема сил, приложенных к пальцам

Рассмотрим задачу определения координаты центра захвата. Положение центра захвата для многих конструктивных схем зависит от угла раскрытия пальцев. Очевидно, что для устройств с плоскопараллельным движением пальцев, т. е. таких, выходное звено передаточного механизма которых шарнирно установлено в корпусе, а пальцы жестко зафиксированы на нем (рисунок 5, *а*), расстояние от центра захвата до оси шарнира поворота

$$
x = \sqrt{L^2 \sin^2 \gamma + R^2} / \sin \gamma,
$$

где *L* расстояние от вершины пальца до оси шарнира поворота рычагов;

у - угол охвата детали;

 $R$  – радиус детали.

*а*) *б*)

*а* схема для жестко установленного на выходном звене рычажного механизма;  $\delta$  – схема для установленного на выходном звене под углом  $\theta$  пальца

Рисунок 5 - Схема взаимодействия с деталью пальца

Таким образом, если робот устанавливает цилиндрическую заготовку радиусом *R*1 и снимает готовую после обработки деталь радиусом *R*2, то для того, чтобы центр захвата совпал и с центром, и с центром детали, манипулятор должен иметь две точки позиционирования, отстоящие одна от другой на  $\Delta x$ :

$$
|\Delta x| = \left(\sqrt{L^2 \sin^2 \gamma + R_2^2} - \sqrt{L^2 \sin^2 \gamma + R_1^2}\right) \sin \gamma.
$$

Введение угла установки пальцев  $\theta$  позволяет упростить задачу при массовом производстве однономенклатурных деталей. В случае, показанном на рисунке 5, *б*,

$$
|\Delta x| = \sqrt{\frac{R_1^2}{\sin^2 \gamma} + L^2 - 2\frac{R_1}{\sin \gamma}L\sin\theta} - \sqrt{\frac{R_2^2}{\sin^2 \gamma} + L^2 - 2\frac{R_2}{\sin \gamma}L\sin\theta}.
$$

Выбрав  $θ = arcsin((R_1+R_2)/2Lsinγ)$ , получим  $Δx = 0$ . Однако такое решение требует не только высокой точности изготовления и установки пальцев, но при переходе на производство деталей других размеров переналадки захватного устройства.

Семейство кривых  $\overline{X} = \overline{X}(\overline{R})$  для  $\gamma = 70^{\circ}$  приведено на рисунке 6, *а*, где  $\overline{X} = X/L$ ,  $\overline{R} = R/L$ . Любая горизонтальная прямая пересечет график в двух точках с ординатами  $\overline{R}_1$  и  $\overline{R}_2$ , для которых  $\Delta x = 0$ .

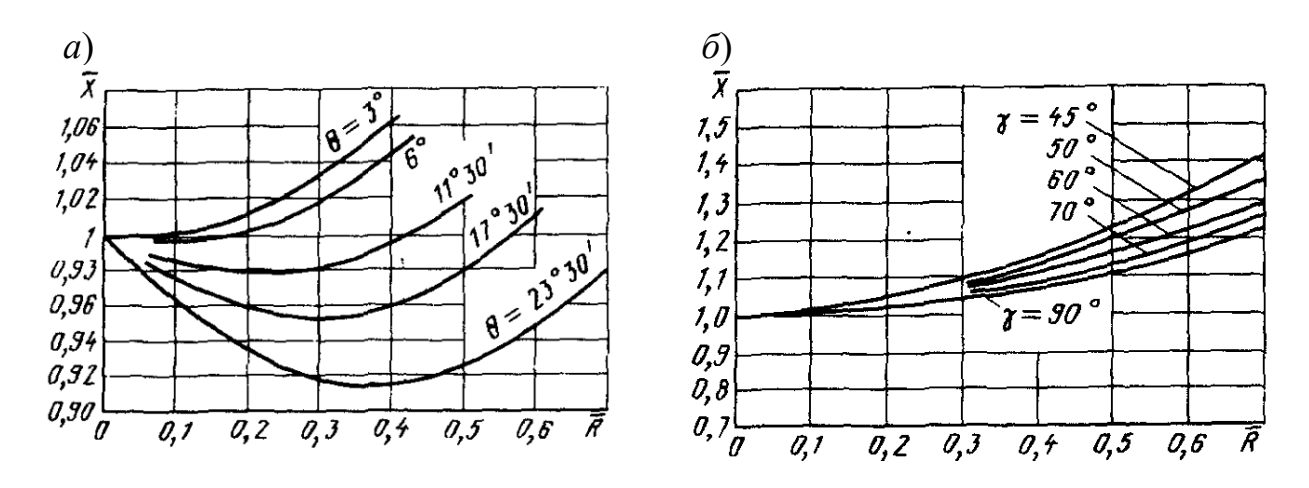

 $a$  – зависимости при различных углах  $\theta$  и угле  $\gamma = 70^{\circ}$ ;  $\delta$  – зависимости при различных углах  $\gamma$  и  $\theta = 0^{\circ}$ 

Рисунок 6 - Зависимости смещения центра захвата от радиуса детали

Широко применяемые захватные устройства с поступательным перемещением пальцев также не обеспечивают постоянного положения центра захвата при изменении раскрытия пальцев. Для схемы, представленной на рисунке 7, *а*, смещение центра захвата

$$
|\Delta x| = \left(\sqrt{L^2 \sin^2 \gamma - R_1^2} - \sqrt{L^2 \sin^2 \gamma - R_2^2}\right) \sin \gamma.
$$

График зависимости *х* от *R* для захватных устройств этого типа приведен на рисунке 7, *б*.

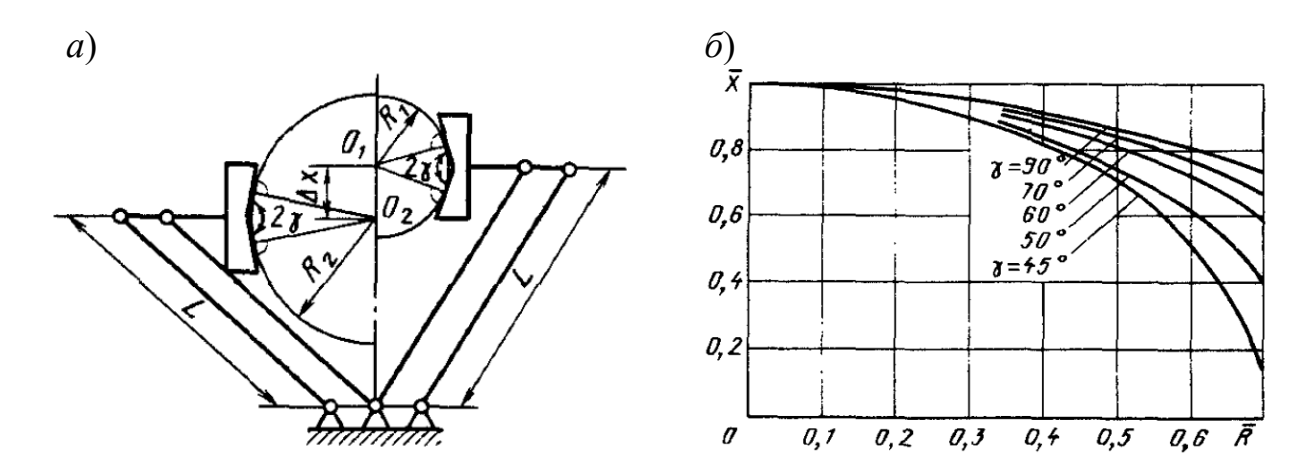

Рисунок 7 - Схема взаимодействия с деталью пальца и график зависимости смещения центра захвата от изменения радиуса детали при поступательном перемещении пальцев

Необходимость сохранения фиксированного положения центра захвата приобретает особое значение при многооперационной обработке, когда объект манипуляции многократно изменяет свою геометрию. В этом случае относительно простые промышленные роботы с цикловым управлением можно применять только при их оснащении механическими захватными устройствами с прямолинейным перемещением пальцев, координата центра захвата которых инвариантна относительно размера захватываемой детали и полностью определяется конструктивными параметрами этого устройства. Особую группу среди таких захватных устройств составляют устройства с рычажным передаточным механизмом привода пальцев, выполненным в виде четырехзвенного пантографа. Эта схема позволяет перемещать пальцы в нескольких, в том числе и взаимно перпендикулярных, направлениях от единого линейного привода.

# **Методика выполнения лабораторной работы.**

Расчет характеристик захватного устройства производится в соответствии с вышеизложенной методикой и использованием средств пакета RST, описанных в лабораторной работе № 1.

Помимо этого при выполнении лабораторной работы необходимо спроектировать губки захватного устройства и выполнить их эскизные чертежи.

## **Порядок выполнения работы.**

1 В соответствии с выданным преподавателем заданием составить кинематическую схему захватного устройства.

2 В зависимости от выбранной конструкции захватного устройства выбрать методику расчета его параметров.

3 Составить программу для автоматизированного расчета характеристик захватного устройства с использованием средств пакета RST.

4 Выполнить визуализацию кинематической схемы захватного устройства и оценить его кинематические характеристики.

5 Выполнить эскизные чертежи губок захватного устройства с учетом формы заготовки.

#### *Контрольные вопросы*

1 Перечислите основные этапы при проектировании и расчете захватных устройств манипулятора.

2 Перечислите основные характеристики захватных устройств.

3 Назовите основные конструкции захватных устройств и их особенности.

# **3 Лабораторная работа № 3. Проектирование механизмов вращения в робототехнических устройствах**

*Цель работы*: изучить особенности проектирования механизмов вращения в робототехнических устройствах.

#### **Основные теоретические сведения***.*

Особенности решения основных задач проектирования вращательных механизмов и использования их в качестве поворотных сочленений рассмотрим на примере конструкции робота-манипулятора PUMA-560 (рисунок 8) – это антропоморфный манипулятор с шестью степенями подвижности, способный выполнить самые различные движения. Звенья манипулятора соединяются друг с другом с помощью поворотных сочленений и вращаются вокруг осей систем координат, идущих через центры этих сочленений. В состав поворотных сочленений входят механизмы вращения, следящие приводы и зубчатые передачи. Каждое звено имеет свой следящий привод постоянного тока с постоянным магнитом. Трансмиссия осуществляется через зубчатые редукторы.

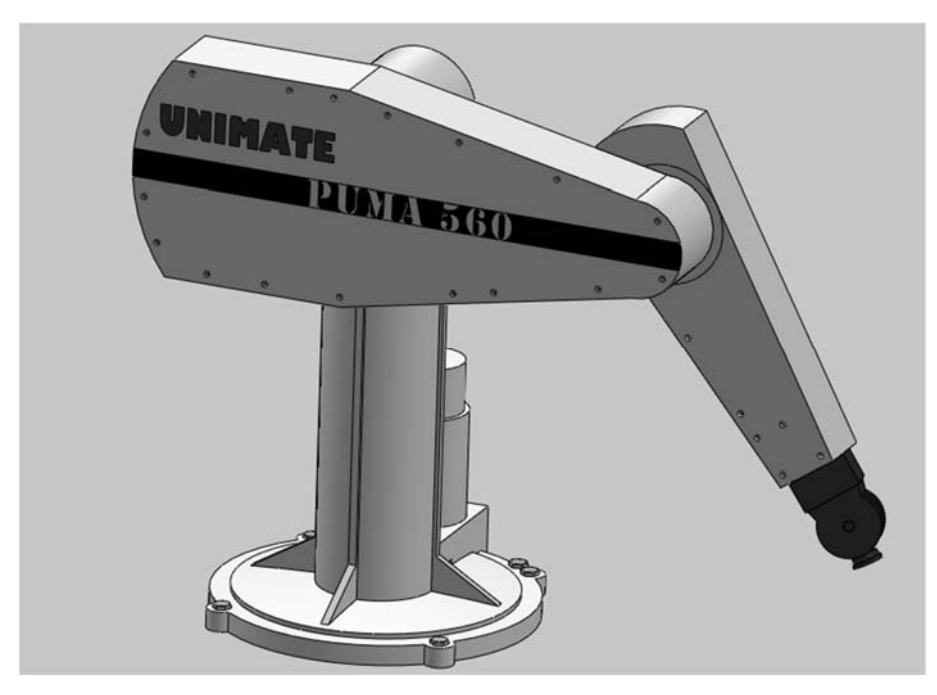

Рисунок 8 - Промышленный робот-манипулятор PUMA-560

Размещение вращательных механизмов манипулятора показано на рисунке 9. Первая вращательная степень подвижности – колонна. Двигатель первой степени подвижности установлен в основании колонны, закрытый металлическим кожухом. На вале двигателя установлено цилиндрическое зубчатое колесо, которое с помощью шестерни и ведущего вала передает вращательное движение на цилиндр зубчатого венца. Он, в свою очередь, соединен со стволом колонны, осуществляющим ее вращение.

Вторая вращательная степень подвижности – плечо. Следящий двигатель и зубчатые передачи установлены в задней части звена между плечом и локтем.

Передача двухступенчатая.

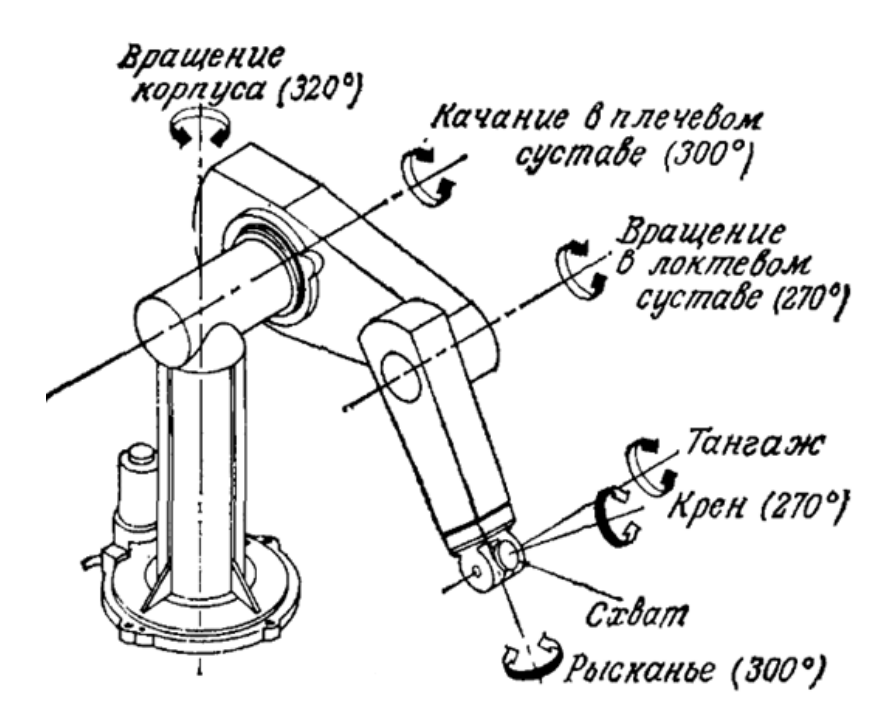

Рисунок 9 - Размещение механизмов вращения манипулятора PUMA-560

Вал серводвигателя, на котором установлено коническое зубчатое колесо с валиком, вращает ведущую шестерню, установленную на промежуточный вал. В другом конце промежуточного вала находится цилиндрическое зубчатое колесо с валиком, вращающее стационарно подкрепленный к плечу зубчатый венец.

Третья степень подвижности – локоть. Двигатель третьей степени подвижности размещен рядом с двигателем второй степени подвижности между плечом и локтем. Передача двухступенчатая.

Вал серводвигателя соединен через упругую муфту с ведущим валом, вращающим коническое зубчатое колесо с валиком, которое с помощью ведущей шестерни вращает промежуточный вал. В другом конце промежуточного вала установлено цилиндрическое зубчатое колесо, которое вращает прикрепленный к предплечью зубчатый венец и таким образом вращает все предплечье вокруг локтя.

Четвертая, пятая и шестая степени подвижности – кисть. Двигатели размещены в предплечье у локтя. Передача от двигателей на зубчатые колеса кисти осуществляется через упругие муфты и промежуточные валы.

Четвертая степень подвижности – вращение кисти. Промежуточный вал передает вращение на две пары цилиндрических колес с прямым зубом. Дальше вращение подается на зубчатый венец, вращающий кисть.

Пятая степень подвижности – качание кисти. Передача осуществляется через одну пару цилиндрических и одну пару конических зубчатых колес.

Шестая степень подвижности – вращение фланца кисти. Передача осуществляется через две пары конических зубчатых колес.

Технологический инструмент представляет собой схват, снабжённый пнев-

моцилиндром двойного действия, который осуществляет сжатие и разжатие губок схвата.

Системы координат вращательных механизмов робота-манипулятора PUMA-560 показаны на рисунке 10.

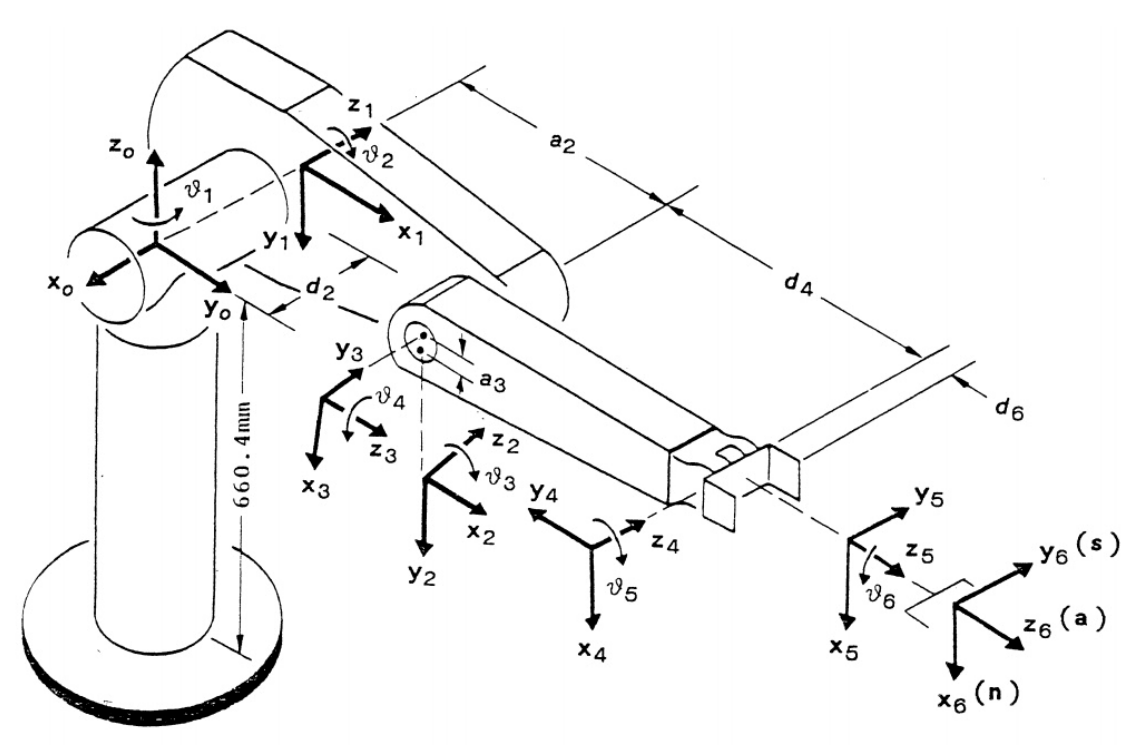

Рисунок 10 - Системы координат робота-манипулятора PUMA-560

Рассмотрим методику формирования систем координат и определения параметров Денавита - Хартенберга для манипулятора PUMA-560.

1 Формируем базовую систему координат  $(x_0, y_0, z_0)$ , направив ось  $z_0$  вдоль оси первого сочленения. Направления осей  $x_0$ ,  $y_0$  выбираются произвольно при условии их перпендикулярности к оси  $z_0$ , как показано на рисунке 11.

2 Определяем направления осей 1... 5 сочленений  $z_i$ , направив ось  $z_i$  вдоль оси  $i + 1$  сочленения. В частности,  $z_1$  направим вдоль оси  $O_2$ ;  $z_2$  направим вдоль оси  $O_3$ ;  $z_3$  направим вдоль оси  $O_4$ ;  $z_4$  направим вдоль оси  $O_5$ ;  $z_5$  направим вдоль оси О.

3 Определяем положение начал систем координат  $H_i$  ( $i = 1...5$ ), расположив точку  $H_i$  на пересечении осей  $z_i$  и  $z_{i-1}$ , если они пересекаются, либо на пересечении общей нормали к  $z_i$  и  $z_{i-1}$ , с осью  $z_i$ , в противном случае. В частности, точка  $H_1$  расположена на пересечении осей  $z_0$  и  $z_1$ ; точка  $H_2$  расположена на пересечении общей нормали к осям  $z_1$  и  $z_2$  с осью  $z_2$ , поскольку  $z_1$  и  $z_2$ не пересекаются; точка  $H_3$  расположена на пересечении общей нормали к осям  $z_2$  и  $z_3$  с осью  $z_3$ , поскольку  $z_2$  и  $z_3$  не пересекаются; точка  $H_4$ расположена на пересечении осей  $z_4$  и  $z_3$ ; точка  $H_5$  расположена на пересечении осей  $z_4$  и  $z_5$ . Оси  $z_i$  прорисовываем начиная от точек  $H_i$  с учетом определенных в предыдущем пункте их направлений.

4 Формируем оси  $x_i$  ( $i = 1...5$ ), направив ось  $x_i$  так, чтобы она была перпендикулярна осям  $z_i$  и  $z_{i-1}$ , если они пересекаются, либо вдоль общего

перпендикуляра к осям  $z_i$  и  $z_{i-1}$ , если они параллельны либо компланарны. В частности,  $x_1$  направим перпендикулярно осям  $z_0$  и  $z_1$ ;  $x_2$  направим вдоль общего перпендикуляра к осям  $z_1$  и  $z_2$  поскольку они параллельны;  $x_3$  направим перпендикулярно осям  $z_3$  и  $z_2$ ;  $x_4$  направим перпендикулярно осям  $z_4$  и  $z_3$ ;  $x_5$  направим перпендикулярно осям  $z_4$  и  $z_5$ . Оси  $x_i$  прорисовываем начиная от точек  $H_i$  с учетом их направлений.

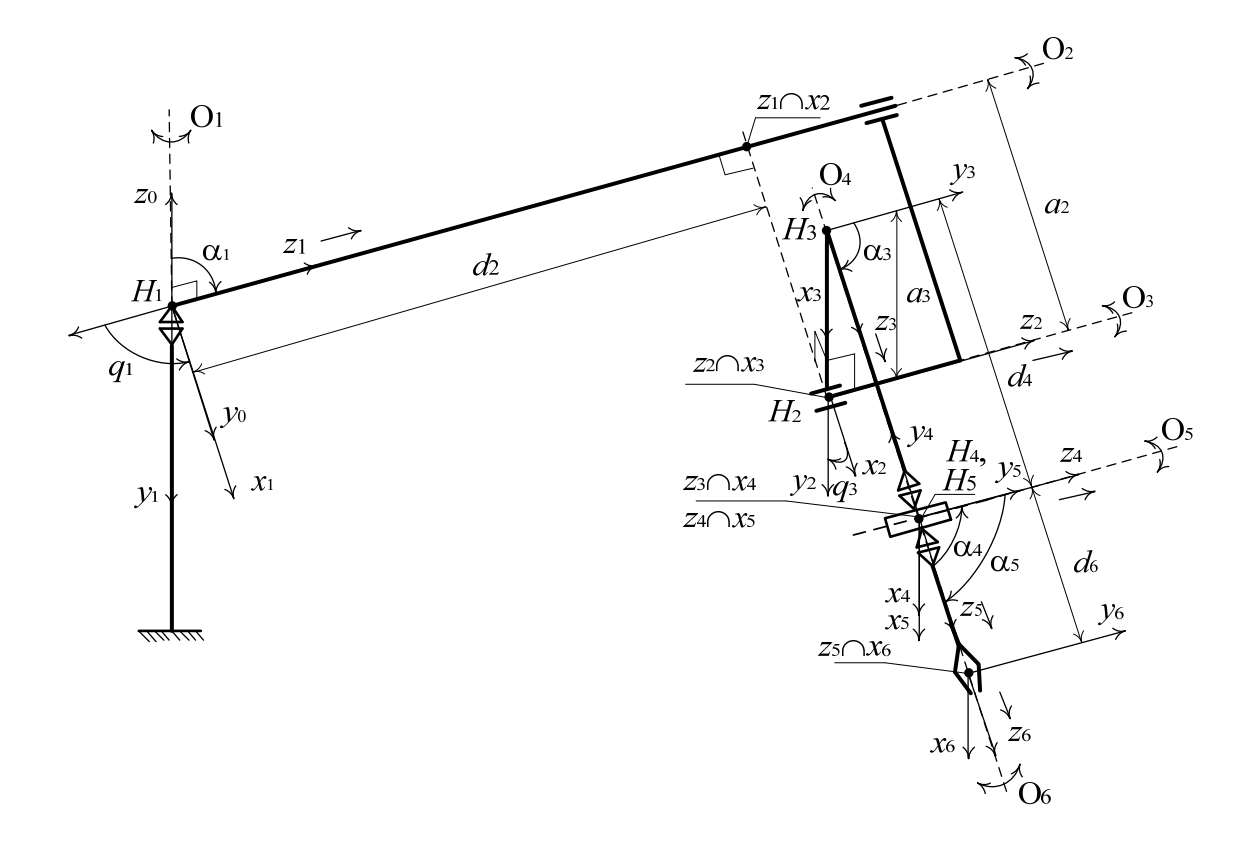

Рисунок 11 - Схема и параметры Денавита - Хартенберга промышленного робота-манипулятора PUMA-560

5 Прорисовываем оси  $v_i$  ( $i = 1...5$ ) так, чтобы в совокупности с соответствующими осями  $x_i$  и  $z_i$  получить правосторонние декартовы системы координат.

6 Формируем систему координат технологического инструмента  $(x_6, y_6, z_6)$ . Для этого направляем ось  $z_6$  вдоль оси  $z_5$ , направляем ось  $x_6$  перпендикулярно к осям  $z_5$  и  $z_6$ , направляем ось  $y_6$  так, чтобы в совокупности с осями  $x_6$  и  $z_6$ получить правостороннюю декартову систему координат. В качестве точки  $H_6$ технологического инструмента, выбираем рабочую точку  $\overline{O}$ которой прорисовываем оси  $x_6, y_6, z_6$ .

Задача определения параметров звеньев и сочленений манипулятора PUMA-560 включает следующие этапы.

1 Определяем расстояния между смежными звеньями  $d_i$ . Расстояние  $d_i$  это расстояние точки  $H_{i-1}$  до точки пересечения оси  $z_{i-1}$  с осью  $x_i$ , отсчитанное вдоль оси  $z_{i-1}$ . В частности,  $d_1$  – это расстояние от точки  $H_0$  до точки пересечения оси  $z_0$  с осью  $x_1$ , отсчитанное вдоль оси  $z_0$ . В соответствии с рисунком 11 расстояние  $d_1 = 0$ . Расстояние  $d_2$  – это расстояние от точки  $H_1$  до точки пересечения оси  $z_1$  с осью  $x_2$ , отсчитанное вдоль оси  $z_1$ . Расстояние  $d_2$  = 149,09 мм. Расстояние  $d_3$  – это расстояние от точки  $H_2$  до точки пересечения оси  $z_2$  с осью  $x_3$ , отсчитанное вдоль оси  $z_2$ . В соответствии с рисунком 11 расстояние  $d_3 = 0$ . Расстояние  $d_4$  – это расстояние от точки  $H_3$  до точки пересечения оси *z*3 с осью *x*4, отсчитанное вдоль оси *z*3. Расстояние *d*4 = 443,07 мм. Расстояние  $d_5$  – это расстояние от точки  $H_4$  до точки пересечения оси  $z_4$ с осью *x*5, отсчитанное вдоль оси *z*4. В соответствии с рисунком 11 расстояние  $d_5 = 0$ . Расстояние  $d_6$  – это расстояние от точки  $H_5$  до точки пересечения оси  $z_5$ с осью  $x_6$ , отсчитанное вдоль оси *z*<sub>5</sub>. Расстояние  $d_6 = 56.25$  мм. Значения расстояний приведены в соответствии с рекламной информацией производителя.

2 Определяем углы поворота звеньев  $\theta_i$ . Угол  $\theta_i$  – это угол, на который нужно повернуть ось *хi-*1 вокруг оси *zi-*1, чтобы сонаправить ее с осью *хi*. Знак угла  $\theta_i$  определяется по следующему правилу: если для совмещения осей  $x_{i-1}$  и  $x_i$ необходимо поворачивать ось  $x_{i-1}$  по часовой стрелке, то угол  $\theta_i$  берется со знаком «минус», при условии, что ось *zi-*1 направлена к нам; если для совмещения осей *хi-*1 и *хi* необходимо поворачивать ось *хi-*1 против часовой стрелки, то угол  $\theta_i$  берется со знаком «плюс», при условии, что ось  $z_{i-1}$ направлена к нам. В частности,  $\theta_1$  это угол, на который нужно повернуть ось  $x_0$ вокруг оси *z*0, чтобы сонаправить ее с осью *х*1. В соответствии с рисунком 11 угол  $\theta_1 = 90^\circ$ . Угол  $\theta_2$  – это угол, на который нужно повернуть ось  $x_1$  вокруг оси *z*1, чтобы сонаправить ее с осью *х*2. В соответствии с рисунком 11 угол  $\theta_2 = 0^{\circ}$ . Угол  $\theta_3$  – это угол, на который нужно повернуть ось  $x_2$  вокруг оси  $z_2$ , чтобы сонаправить ее с осью  $x_3$ . В соответствии с рисунком 11 угол  $\theta_3 = 90^\circ$ . Угол  $\theta_4$  – это угол, на который нужно повернуть ось *х*<sub>3</sub> вокруг оси *z*<sub>3</sub>, чтобы сонаправить ее с осью  $x_4$ . В соответствии с рисунком 11 угол  $\theta_4 = 0^\circ$ . Угол  $\theta_5$  – это угол, на который нужно повернуть ось  $x_4$  вокруг оси  $z_4$  чтобы сонаправить ее с осью  $x_5$ . В соответствии с рисунком 11 угол  $\theta_5 = 0^\circ$ . Угол  $\theta_6$  это угол, на который нужно повернуть ось *х*5 вокруг оси *z*5, чтобы сонаправить ее с осью  $x_6$ . В соответствии с рисунком 11 угол  $\theta_6 = 0^\circ$ . Указанные значения углов  $\theta_i$  соответствуют так называемому положению механического нуля. Поскольку все сочленения робота вращательные, то углы  $\theta_i$  могут меняться в пределах, указанных в таблице 2.

3 Определяем расстояния *ai* между осями *zi* и *zi-*1. Расстояние *ai* это расстояние между точкой *Нi* и точкой пересечения оси *zi-*1 с осью *хi*, отсчитанное вдоль оси *хi*. В частности, *а*<sup>1</sup> это расстояние от точки *Н*1 до точки пересечения оси *z*0 с осью *x*1, отсчитанное вдоль оси *x*1. В соответствии с рисунком 11 расстояние  $a_1 = 0$ . Расстояние  $a_2$  – это расстояние от точки  $H_2$  до точки пересечения оси  $z_1$  с осью  $x_2$ , отсчитанное вдоль оси  $x_2$ . Расстояние  $a_2 = 431,8$  мм. Расстояние  $a_3$  – это расстояние от точки  $H_3$  до точки пересечения оси *z*<sub>2</sub> с осью *x*<sub>3</sub>, отсчитанное вдоль оси *x*<sub>3</sub>. Расстояние  $a_3 = -20,32$  мм. Расстояние  $a_4$  – это расстояние от точки  $H_4$  до точки пересечения оси  $z_3$  с осью  $x_4$ , отсчитанное вдоль оси  $x_4$ . В соответствии с рисунком 11 расстояние  $a_4 = 0$ . Расстояние  $a_5$  - это расстояние от точки  $H_5$  до точки пересечения оси  $z_4$ с осью *x*5, отсчитанное вдоль оси *x*5. В соответствии с рисунком 11 расстояние  $a_5 = 0$ . Расстояние  $a_6$  – это расстояние от точки  $H_6$  до точки пересечения оси *z*5 с осью *x*6, отсчитанное вдоль оси *x*5. В соответствии с рисунком 11 расстояние  $a_6 = 0$ . Значения расстояний приведены в соответствии с рекламной информацией производителя.

4 Определяем углы между осями смежных звеньев  $\alpha_i$ . Угол  $\alpha_i$  – это угол на который нужно повернуть ось *zi-*1 вокруг оси *xi*, чтобы сонаправить ее с осью *zi*. Знак угла α<sub>*i*</sub> определяется по следующему правилу: если для совмещения осей  $z_{i-1}$  и  $z_i$  необходимо поворачивать ось  $z_{i-1}$  по часовой стрелке, то угол  $\alpha_i$ берется со знаком «минус», при условии что ось *xi* направлена к нам; если для совмещения осей *zi-*1 и z*i* необходимо поворачивать ось *zi-*1 против часовой стрелки, то угол  $\alpha_i$  берется со знаком «плюс», при условии что ось  $x_i$ направлена к нам. В частности,  $\alpha_1$  - это угол, на который нужно повернуть ось *z*0 вокруг оси *x*1, чтобы сонаправить ее с осью *z*1. В соответствии c рисунком 11 угол  $\alpha_1 = -90^\circ$ . Угол  $\alpha_2$  – это угол, на который нужно повернуть ось *z*1 вокруг оси *x*2, чтобы сонаправить ее с осью *z*2. В соответствии с рисунком 11 угол  $\alpha_2 = 0^\circ$ . Угол  $\alpha_3$  – это угол, на который нужно повернуть ось  $z_2$ вокруг оси *x*3, чтобы сонаправить ее с осью *z*3. В соответствии с рисунком 11 угол  $\alpha_3 = 90^\circ$ . Угол  $\alpha_4$  – это угол, на который нужно повернуть ось  $z_3$  вокруг оси *x*4, чтобы сонаправить ее с осью *z*4. В соответствии с рисунком 11 угол  $\alpha_4 = -90^\circ$ . Угол  $\alpha_5$  - это угол, на который нужно повернуть ось  $z_4$  вокруг оси *x*5, чтобы сонаправить ее с осью *z*5. В соответствии с рисунком 11 угол  $\alpha_5 = 90^\circ$ . Угол  $\alpha_6$  – это угол, на который нужно повернуть ось  $z_5$  вокруг оси *x*6, чтобы сонаправить ее с осью *z*6. В соответствии с рисунком 11 угол  $\alpha_6 = 0^\circ$ .

Параметры Денавита – Хартенберга для робота-манипулятора PUMA 560, полученные в соответствии с пунктами 1-4, сведем в таблицу 2.

| Звено | $d_i$ , MM | $\theta_i$ , град | $a_i$ , MM | $\alpha_i$ , град | Предел изменения $\theta_i$ , град |
|-------|------------|-------------------|------------|-------------------|------------------------------------|
|       |            | 90                |            | $-90$             | $-160160$                          |
|       | 149,09     |                   | 431,8      | U                 | $-22545$                           |
|       |            | 90                | $-20,32$   | 90                | $-45225$                           |
|       | 433,07     |                   |            | $-90$             | $-110170$                          |
|       |            |                   |            | 90                | $-100100$                          |
|       | 56,25      |                   |            |                   | $-266266$                          |

Таблица 2 Параметры Денавита – Хартенберга для робота-манипулятора PUMA 560

# **Методика выполнения лабораторной работы.**

Пакет RST имеет ряд средств для моделирования механизмов вращения и роботов-манипуляторов с механизмами вращения.

Для создания моделей механизмов вращения с заданными параметрами используется класс Revolute. Пример создания модели:

L= Revolute (OPTIONS),

где OPTIONS - параметры механизма вращения.

Созданные модели механизма вращения имеют следующие настраиваемые параметры:

1) theta величина угла в поворотном сочленении;

2) d - расстояние между соседними звеньями;

3)  $a - \pi m$ на звена;

4) alpha – угол скрутки звена;

 $5)$  offset – смещение звена;

6) qlim диапазон изменения угла в сочленении;

 $7)$  m – масса звена;

 $8$ ) I – матрица инерции звена;

9) G передаточное число редуктора;

10) Jm - момент инерции двигателя.

Для просмотра параметров созданных моделей механизмов вращения применяются следующие методы:

Link.display – отображает параметры механизма в виде строки;

Link.dyn - отображает инерциальные параметры механизма, такие как масса, центр масс, матрица инерции, передаточное число редуктора и свойства двигателя;

Link.friction - отображает свойства, обусловленные действием сил трения во вращательном сочленении.

Для моделирования промышленных роботов манипуляторов с механизмами вращения пакет RST предусматривает следующие скрипты.

1 MDL PUMA560 - скрипт, создающий переменную с именем p560, описывающую кинематические и динамические характеристики робота-манипулятора PUMA 560 (см. рисунок 8). Робот может перемещаться в плоскости XY. Помимо этого создается вектор qz, соответствующий углам поворота первого и второго и третьего звеньев, равный 0.

2 MDL FANUClOL – скрипт, создающий переменную с именем R, описывающую кинематические и динамические характеристики робота-манипулятора Fanuc AMl20iB/l0L (рисунок 12).

3 MDL\_IRBl40 скрипт, создающий переменную с именем irb140, описывающую кинематические и динамические характеристики робота-манипулятора ABB IRB 140 (рисунок 13).

4 MDL MotomanHP6 - скрипт, создающий переменную с именем hp6, описывающую кинематические и динамические характеристики робота-манипулятора MotomanHP6 (рисунок 14).

# **Порядок выполнения работы.**

1 В соответствии с выданным преподавателем заданием составить кинематическую схему робота-манипулятора с вращательными механизмами.

2 Назначить системы координат вращательным сочленениям и составить таблицу параметров Денавита – Хартенберга.

3 Создать компьютерные модели механизмов вращения робота с использованием средств пакета RST.

4 Выполнить визуализацию кинематической схемы робота с механизмами вращения и оценить его рабочую зону.

5 Выполнить визуализацию и настройку параметров промышленного робота-манипулятора с механизмами вращения (по указанию преподавателя).

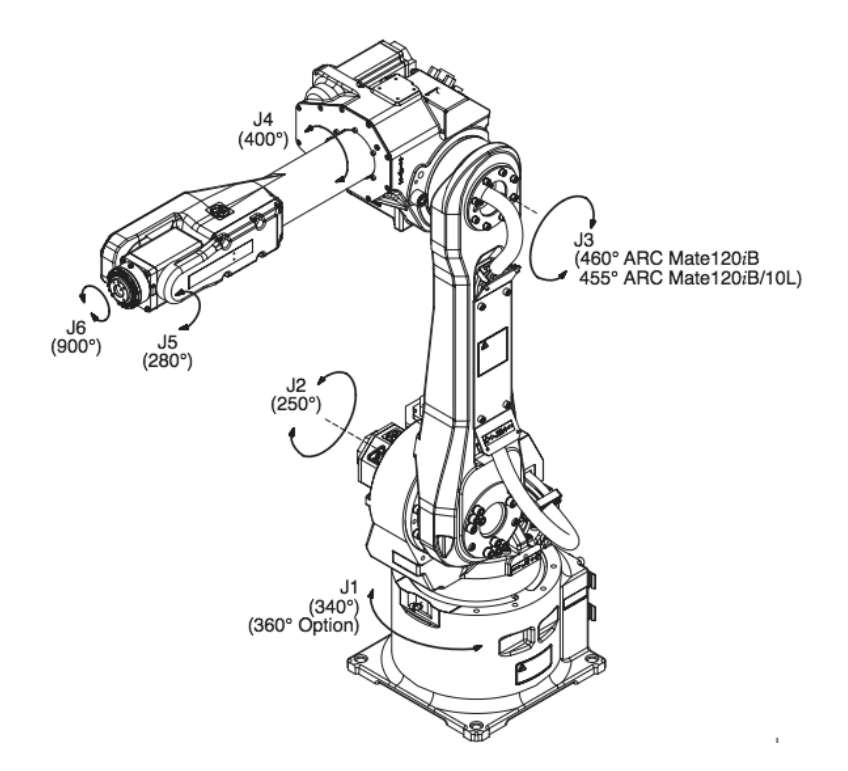

Рисунок 12 - Степени подвижности манипулятора Fanuc AMl20iB/l0L

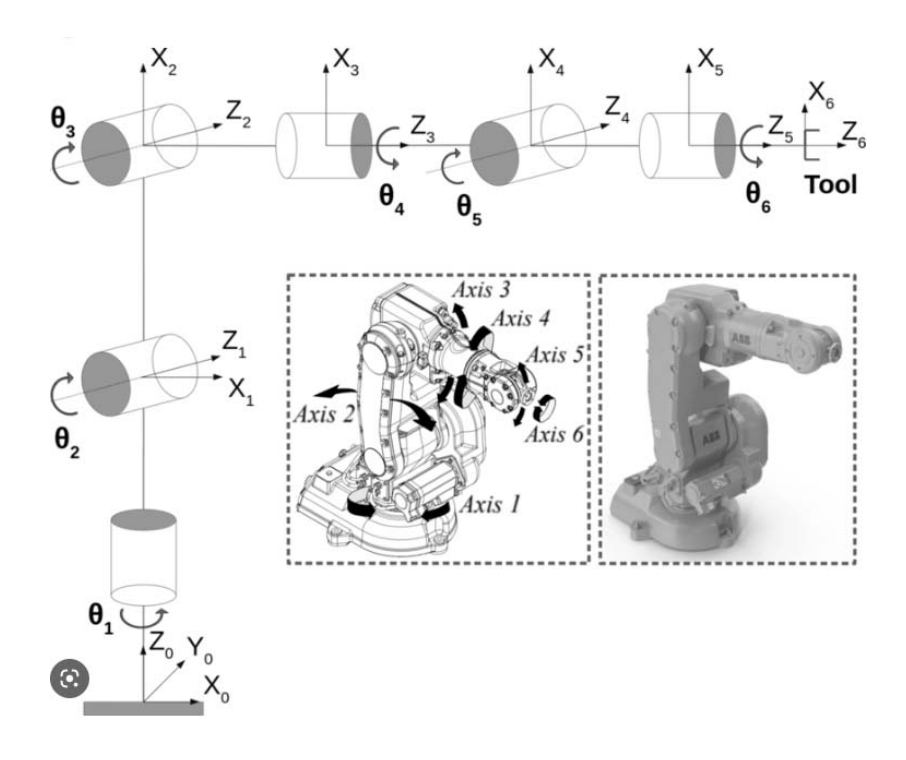

Рисунок 13 - Степени подвижности манипулятора ABB IRB 140

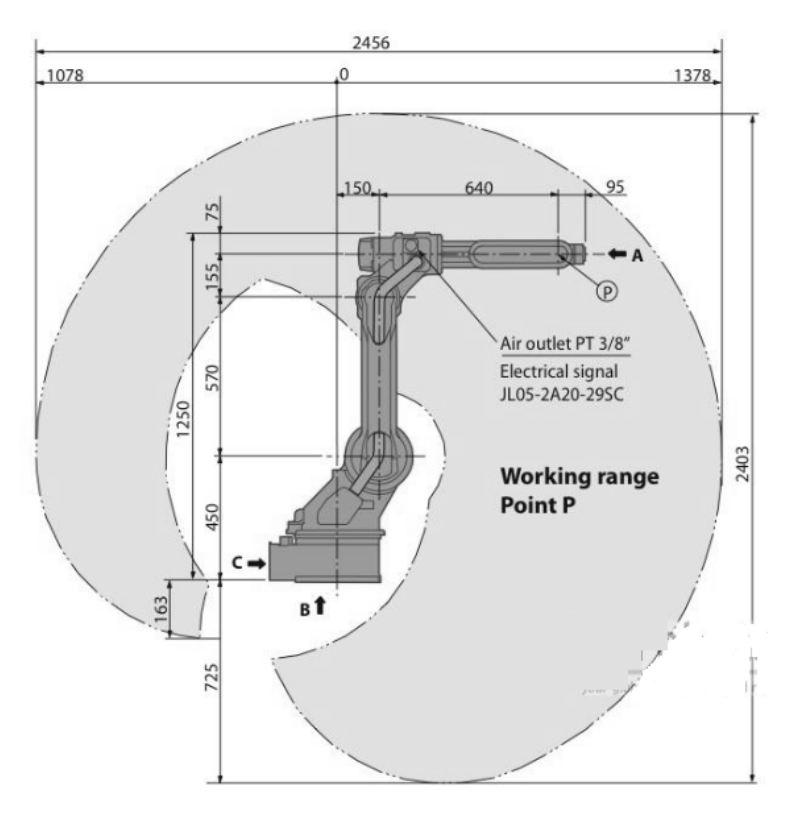

Рисунок 14 – Степени подвижности манипулятора Motoman HP6

## *Контрольные вопросы*

1 Перечислите основные этапы при проектировании робота-манипулятора с механизмами вращения.

2 Перечислите основные типы механизмов вращения.

3 Назовите этапы моделирования механизма вращения.

# **4 Лабораторная работа № 4. Проектирование механизмов поступательного движения в робототехнических устройствах**

*Цель работы*: изучить особенности проектирования механизмов поступательного движения в робототехнических устройствах

## **Основные теоретические сведения***.*

Особенности решения основных задач проектирования механизмов поступательного движения и использования их в качестве призматических сочленений рассмотрим на примере конструкции робота-манипулятора станфордского манипулятора, в котором используются пять поворотных сочленений и одно призматическое сочленение (рисунки 15 и 16).

Такая конструкция позволяет получить в целом шесть степеней свободы. В таблице 3 приведены диапазоны изменения параметров сочленений станфордского манипулятора.

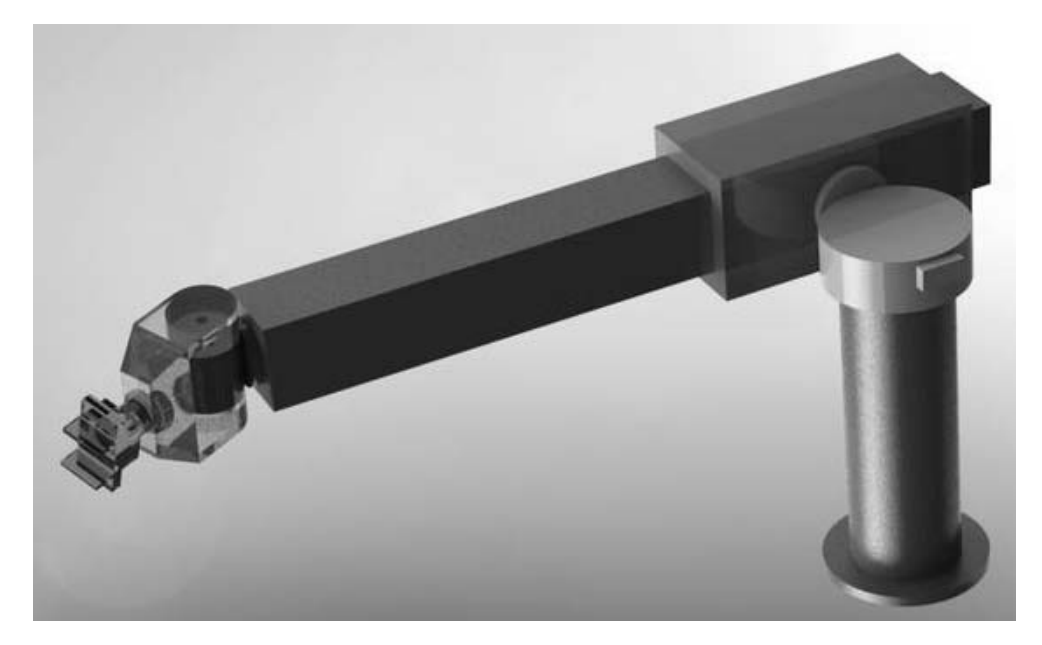

Рисунок 15 Станфордский робот-манипулятор

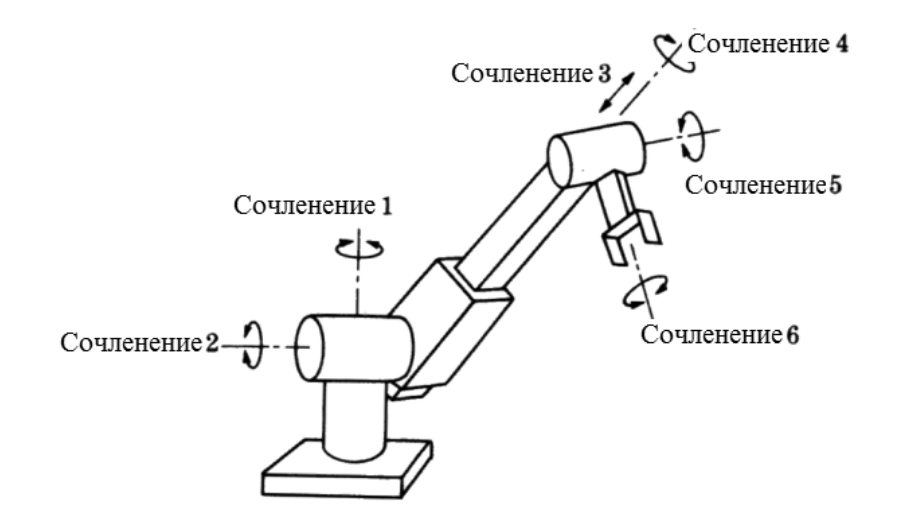

Рисунок 16 Степени подвижности станфордского робота-манипулятора

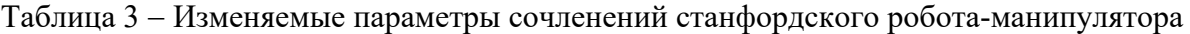

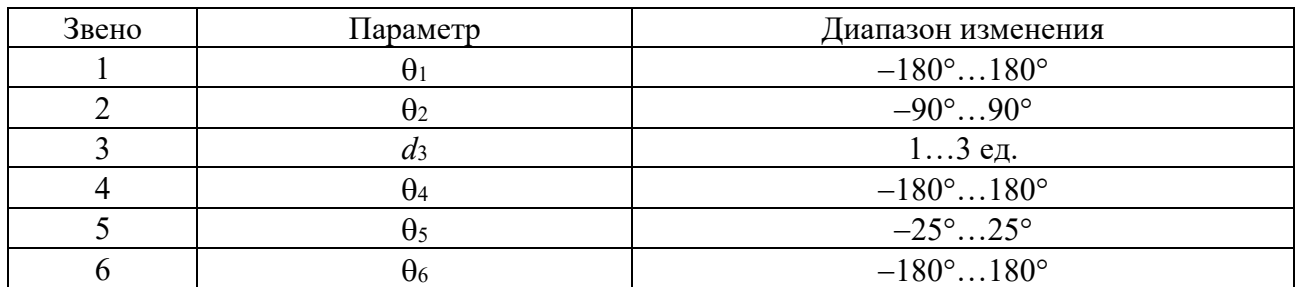

Системы координат станфордского робота-манипулятора показаны на рисунке 17. Рассмотрим методику формирования систем координат и определения параметров Денавита – Хартенберга.

Рассмотрим процесс формирования систем координат cтанфордского робота-манипулятора.

1 Формируем базовую систему координат (*x*0, *y*0, *z*0), направив ось *z*0 вдоль оси первого сочленения. Направления осей *x*0, *y*0 выбираются произвольно при условии их перпендикулярности к оси *z*0, как показано на рисунке 17.

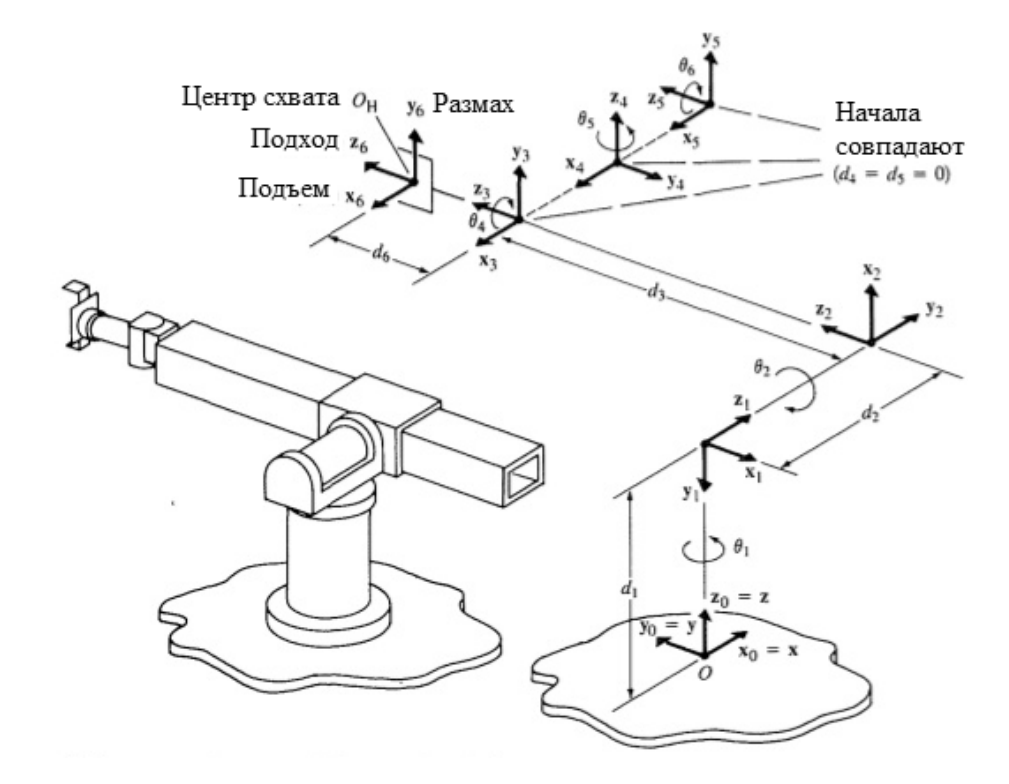

Рисунок 17 Системы координат cтанфордского робота-манипулятора

2 Определяем направления осей 1...5 сочленений *zi*, направив ось *zi* вдоль оси  $i + 1$  сочленения. В частности,  $z_1$  направим вдоль оси  $O_2$ ;  $z_2$  направим вдоль оси О3; *z*3 направим вдоль оси О4; *z*4 направим вдоль оси О5; *z*5 направим вдоль оси О<sub>6</sub>.

3 Определяем положение начала систем координат *Нi* (*i* = 1…5), расположив точку *Нi* на пересечении осей *zi* и *zi*-1, если они пересекаются, либо на пересечении общей нормали к *zi* и *zi*-1, с осью *zi*, в противном случае. В частности, точка *Н*1 расположена на пересечении осей *z*0 и *z*1; точка *Н*2 расположена на пересечении осей *z*1 и *z*2; точка *Н*3 расположена, как показано на рисунке 18, поскольку оси *z*2 и *z*3 лежат на одной прямой, положение точки *Н*3 может быть любым на этой прямой; точка *Н*4 расположена на пересечении осей *z*4 и *z*3; точка *Н*5 расположена на пересечении осей *z*4 и *z*5. Оси *zi* прорисовываем, начиная от точек *Нi*, с учетом определенных в предыдущем пункте их направлений.

4 Формируем оси *хi* (*i* = 1…5), направив ось *хi* так, чтобы она была перпендикулярна осям *zi* и *zi*-1, если они пересекаются, либо вдоль общего перпендикуляра к осям *zi* и *zi*-1, если они параллельны либо компланарны. В частности,  $x_1$  направим перпендикулярно осям  $z_0$  и  $z_1$ ;  $x_2$  направим перпендикулярно осям *z*1 и *z*2; *x*3 направим вдоль общего перпендикуляра к осям *z*2 и *z*3, поскольку они параллельны; *x*4 направим перпендикулярно осям *z*4 и *z*3; *x*5 направим перпендикулярно осям  $z_4$  и  $z_5$ . Оси  $x_i$  прорисовываем, начиная от точек  $H_i$ , с учетом их направлений.

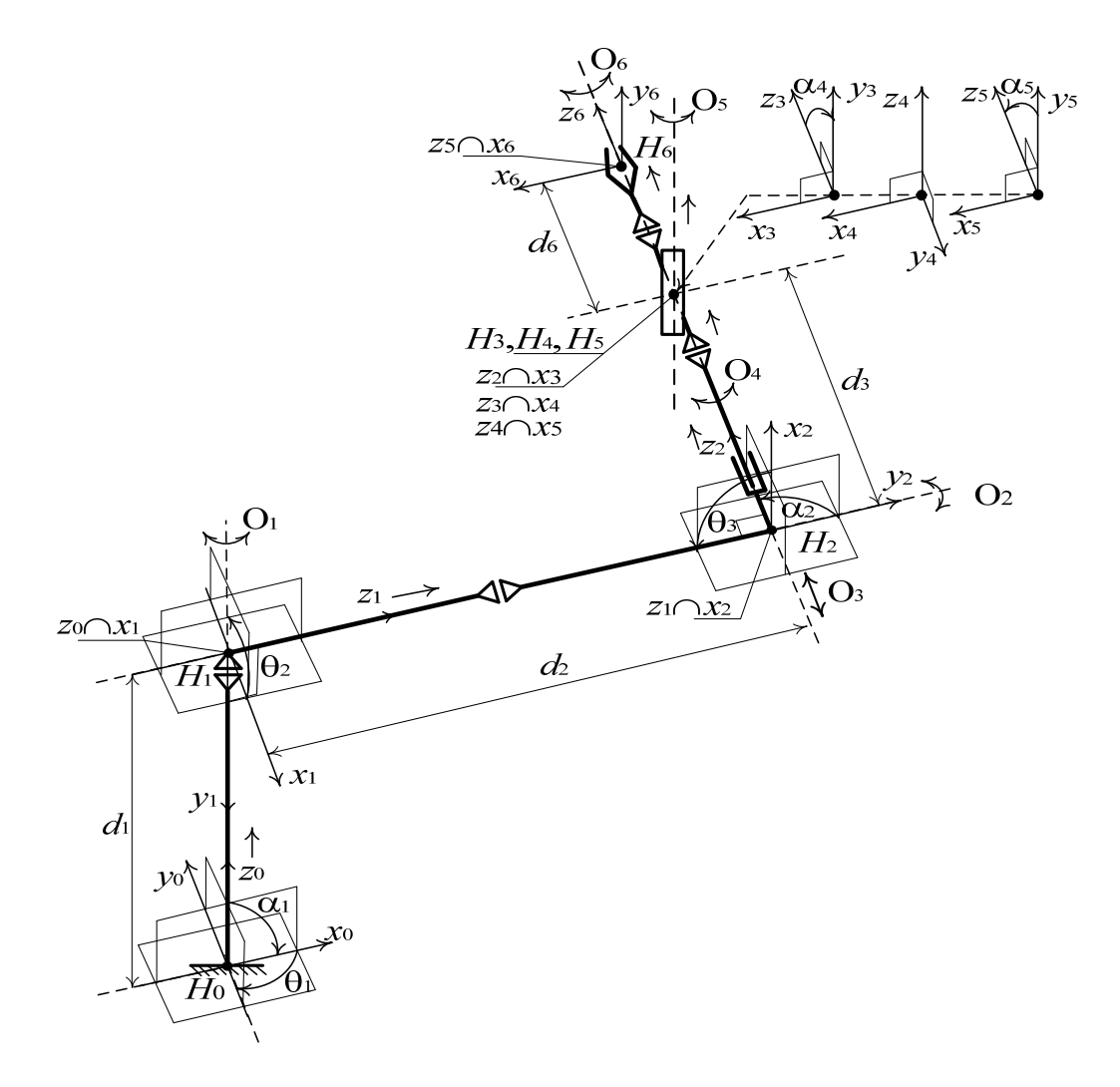

18 Денавита – Хартенберга станфордского Рисунок Схема  $\overline{M}$ параметры робота-манипулятора

5 Прорисовываем оси  $y_i$  ( $i = 1...5$ ) так, чтобы в совокупности с соответствующими осями  $x_i$  и  $z_i$  получить правосторонние декартовы системы координат.

6 Формируем систему координат технологического инструмента  $(x_6, y_6, z_6)$ . Для этого направляем ось  $z_6$  вдоль оси  $z_5$ , направляем ось  $x_6$  перпендикулярно к осям  $z_5$  и  $z_6$ , направляем ось  $y_6$  так, чтобы в совокупности с осями  $x_6$  и  $z_6$ получить правостороннюю декартову систему координат. В качестве точки  $H_6$ выбираем рабочую ТОЧКУ технологического инструмента, которой  $O(T)$ прорисовываем оси  $x_6, y_6, z_6$ .

Задача определения параметров звеньев и сочленений станфордского робота-манипулятора включает следующие этапы.

1 Определяем расстояния между смежными звеньями  $d_i$ . Расстояние  $d_i$  это расстояние точки  $H_{i-1}$  до точки пересечения оси  $z_{i-1}$  с осью  $x_i$ , отсчитанное вдоль оси  $z_{i-1}$ . В частности,  $d_1$  – это расстояние от точки  $H_0$  до точки пересечения оси  $z_0$  с осью  $x_1$ , отсчитанное вдоль оси  $z_0$ . Расстояние  $d_2$  – это расстояние от точки  $H_1$  до точки пересечения оси  $z_1$  с осью  $x_2$ , отсчитанное

вдоль оси  $z_1$ . Расстояние  $d_3$  – это расстояние от точки  $H_2$  до точки пересечения оси *z*<sub>2</sub> с осью *x*<sub>3</sub>, отсчитанное вдоль оси *z*<sub>2</sub>. Расстояние  $d_4$  – это расстояние от точки *Н*3 до точки пересечения оси *z*3 с осью *x*4, отсчитанное вдоль оси *z*3. В соответствии с рисунком 18 расстояние  $d_4 = 0$ . Расстояние  $d_5$  – это расстояние от точки *Н*4 до точки пересечения оси *z*4 с осью *x*5, отсчитанное вдоль оси *z*4. В соответствии с рисунком 18 расстояние  $d_5 = 0$ . Расстояние  $d_6$  – это расстояние от точки *Н*5 до точки пересечения оси *z*5 с осью *x*6, отсчитанное вдоль оси *z*5.

2 Определяем углы поворота звеньев  $\theta_i$ . Угол  $\theta_i$  – это угол, на который нужно повернуть ось *хi-*1 вокруг оси *zi-*1, чтобы сонаправить ее с осью *хi*. Знак угла  $\theta_i$  определяется по следующему правилу: если для совмещения осей  $x_{i-1}$  и  $x_i$ необходимо поворачивать ось  $x_{i-1}$  по часовой стрелке, то угол  $\theta_i$  берется со знаком «минус», при условии, что ось *zi-*1 направлена к нам; если для совмещения осей *хi-*1 и *хi* необходимо поворачивать ось *хi-*1 против часовой стрелки, то угол  $\theta_i$  берется со знаком «плюс», при условии, что ось  $z_{i-1}$  направлена к нам. В частности,  $\theta_1$  – это угол, на который нужно повернуть ось  $x_0$  вокруг оси  $z_0$ , чтобы сонаправить ее с осью  $x_1$ . В соответствии с рисунком 18 угол  $\theta_1 = -90^\circ$ . Угол  $\theta_2$  – это угол, на который нужно повернуть ось  $x_1$  вокруг оси  $z_1$ , чтобы сонаправить ее с осью *х*<sub>2</sub>. В соответствии с рисунком 18 угол  $\theta_2 = -90^\circ$ . Угол  $\theta_3$  – это угол, на который нужно повернуть ось *х*2 вокруг оси *z*2, чтобы сонаправить ее с осью *х*<sub>3</sub>. В соответствии с рисунком 18 угол  $\theta_3 = -90^\circ$ . Угол  $\theta_4$  – это угол, на который нужно повернуть ось *х*3 вокруг оси *z*3, чтобы сонаправить ее с осью *х*4. В соответствии с рисунком 18 угол  $\theta_4 = 0^\circ$ . Угол  $\theta_5$  – это угол, на который нужно повернуть ось *х*4 вокруг оси *z*4, чтобы сонаправить ее с осью *х*5. В соответствии с рисунком 18 угол  $\theta_5 = 0^\circ$ . Угол  $\theta_6 -$  это угол, на который нужно повернуть ось  $x_5$ вокруг оси  $z_5$ , чтобы сонаправить ее с осью  $x_6$ . В соответствии с рисунком 18 угол  $\theta_6 = 0^\circ$ . Указанные значения углов  $\theta_i$  соответствуют так называемому положению механического нуля. Поскольку все сочленения робота, кроме третьего, вращательные, углы  $\theta_1$ ,  $\theta_2$ ,  $\theta_4$ ,  $\theta_5$ ,  $\theta_6$ , могут меняться в пределах, указанных в таблице 3.

3 Определяем расстояния *a*i между осями *zi* и *zi-*1. Расстояние *ai* это расстояние между точкой *Нi* и точкой пересечения оси *zi-*1 с осью *хi*, отсчитанное вдоль оси  $x_i$ . В частности,  $a_1$  – это расстояние от точки  $H_1$  до точки пересечения оси *z*0 с осью *x*1, отсчитанное вдоль оси *x*1. В соответствии с рисунком 18 расстояние  $a_1 = 0$ . Расстояние  $a_2$  – это расстояние от точки  $H_2$  до точки пересечения оси  $z_1$  с осью  $x_2$ , отсчитанное вдоль оси  $x_2$ . В соответствии с рисунком 18 расстояние  $a_2 = 0$ . Расстояние  $a_3$  – это расстояние от точки  $H_3$  до точки пересечения оси *z*2 с осью *x*3, отсчитанное вдоль оси *x*3. В соответствии с рисунком 18 расстояние  $a_3 = 0$ . Расстояние  $a_4$  – это расстояние от точки  $H_4$  до точки пересечения оси *z*3 с осью *x*4, отсчитанное вдоль оси *x*4. В соответствии с рисунком 18 расстояние  $a_4 = 0$ . Расстояние  $a_5$  – это расстояние от точки  $H_5$  до точки пересечения оси *z*4 с осью *x*5, отсчитанное вдоль оси *x*5. В соответствии с рисунком 18 расстояние  $a_5 = 0$ . Расстояние  $a_6$  – это расстояние от точки  $H_6$  до

точки пересечения оси  $z_5$  с осью  $x_6$ , отсчитанное вдоль оси  $x_5$ . В соответствии с рисунком 18 расстояние  $a_6 = 0$ .

4 Определяем углы между осями смежных звеньев  $\alpha_i$ . Угол  $\alpha_i$  – это угол, на который нужно повернуть ось *zi-*1 вокруг оси *xi*, чтобы сонаправить ее с осью *z<sub>i</sub>*. Знак угла α<sub>i</sub> определяется по следующему правилу: если для совмещения осей *zi-*1 и z*i* необходимо поворачивать ось z*i-*1 по часовой стрелке, то угол  $\alpha_i$  берется со знаком «минус», при условии, что ось  $x_i$  направлена к нам; если для совмещения осей *zi-*1 и z*i* необходимо поворачивать ось *zi-*1 против часовой стрелки, то угол  $\alpha_i$  берется со знаком «плюс», при условии, что ось  $x_i$ направлена к нам. В частности,  $\alpha_1$  – это угол, на который нужно повернуть ось *z*0 вокруг оси *x*1, чтобы сонаправить ее с осью *z*1. В соответствии с рисунком 18 угол  $\alpha_1 = -90^\circ$ . Угол  $\alpha_2$  – это угол, на который нужно повернуть ось  $z_1$  вокруг оси *x*2, чтобы сонаправить ее с осью *z*2. В соответствии с рисунком 18 угол  $\alpha_2 = 90^\circ$ . Угол  $\alpha_3$  – это угол, на который нужно повернуть ось *z*<sub>2</sub> вокруг оси *x*3, чтобы сонаправить ее с осью *z*3. В соответствии с рисунком 18 угол  $\alpha_3 = 0^\circ$ . Угол  $\alpha_4$  - это угол, на который нужно повернуть ось  $z_3$  вокруг оси *x*4, чтобы сонаправить ее с осью *z*4. В соответствии с рисунком 18 угол  $\alpha_4 = -90^\circ$ . Угол  $\alpha_5$  - это угол, на который нужно повернуть ось *z*<sub>4</sub> вокруг оси *x*5, чтобы сонаправить ее с осью *z*5. В соответствии с рисунком 18 угол  $\alpha_5 = 90^\circ$ . Угол  $\alpha_6$  – это угол, на который нужно повернуть ось  $z_5$  вокруг оси *x*6, чтобы сонаправить ее с осью *z*6. В соответствии с рисунком 18 угол  $\alpha_6 = 0^\circ$ .

Параметры Денавита – Хартенберга для станфордского робота-манипулятора, полученные в соответствии с пунктами 1-4, сведем в таблицу 4.

Таблица 4 Параметры Денавита – Хартенберга для станфордского робота-манипулятора

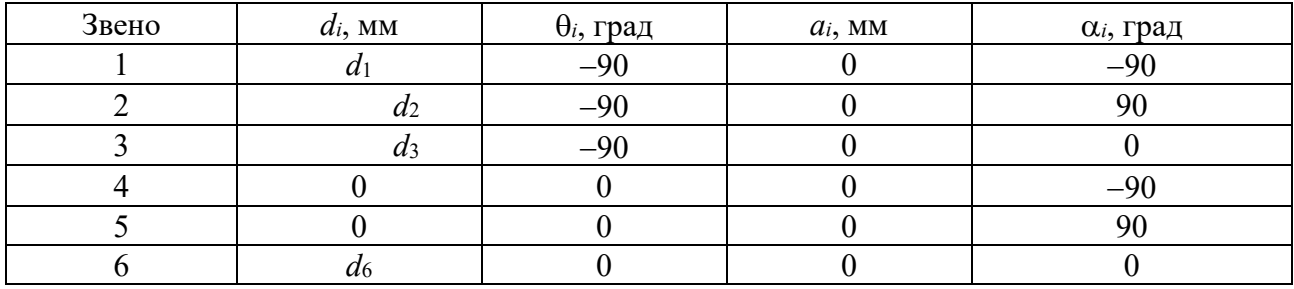

## **Методика выполнения лабораторной работы.**

Пакет RST имеет ряд средств для моделирования механизмов поступательного движения и роботов-манипуляторов с механизмами поступательного движения.

Для создания моделей механизмов поступательного движения с заданными параметрами используется класс Prismatic. Пример создания модели:

L= Prismatic(OPTIONS),

где OPTIONS параметры механизма поступательного движения.

Созданные модели поступательного движения имеют следующие настраиваемые параметры:

1) theta величина угла поворота звена (постоянная величина);

2)  $d$  – величина смещения при поступательном движении механизма;

3)  $a - \pi m$ на звена;

4) alpha – угол скрутки звена;

5) offset – смещение звена;

 $6)$  m – масса звена;

7) I - матрица инерции звена;

8) G передаточное число редуктора;

9) Jm - момент инерции двигателя.

Для просмотра параметров созданных моделей механизмов вращения применяются следующие методы:

Link.display - отображает параметры механизма в виде строки;

Link.dyn - отображает инерциальные параметры механизма, такие как масса, центр масс, матрица инерции, передаточное число редуктора и свойства двигателя;

Link.friction - отображает свойства, обусловленные действием сил трения в призматическом сочленении.

Для моделирования станфордского манипулятора применяется скрипт MDL STANFORD, создающий переменную с именем stanf, описывающую кинематические и динамические характеристики данного робота-манипулятора.

# **Порядок выполнения работы.**

1 В соответствии с выданным преподавателем заданием составить кинематическую схему робота-манипулятора с механизмами поступательного движения.

2 Назначить системы координат призматическим и вращательным сочленениям и составить таблицу параметров Денавита – Хартенберга.

3 Создать компьютерные модели механизмов поступательного движения робота с использованием средств пакета RST.

4 Выполнить визуализацию кинематической схемы робота с механизмами поступательного движения и оценить его рабочую зону.

5 Выполнить визуализацию и настройку параметров модели станфордского робота-манипулятора.

# *Контрольные вопросы*

1 Перечислите основные этапы при проектировании робота-манипулятора с механизмами поступательного движения.

2 Перечислите основные типы механизмов поступательного движения.

3 Назовите этапы моделирования механизма поступательного движения.

# **5 Лабораторная работа № 5. Проектирование конструктивных модулей**

*Цель работы*: изучение методики проектирования конструктивных модулей роботов-манипуляторов и разработка манипуляторов на базе конструктивных модулей.

## **Общие теоретические сведения.**

Разделение робота на конструктивные модули необходимо для удобства доступа к тем или иным устройствам при их обслуживании и ремонте. Кроме того, отдельные детали выполняются составными для экономии материалов, удобства обработки, увеличения долговечности и ремонтопригодности. Однако следует учитывать и негативные стороны такого разделения - усложнение конструкций, прежде всего разъемов различного рода коммуникаций, а также увеличение массы при той же жесткости.

Чаще всего разделяют роботы на конструктивные модули по естественным разъемам, вызванным компоновочно-технологическими соображениями. Однако иногда вводят дополнительные разъемы, пристыковочные элементы и промежуточные детали, позволяющие увеличить количество вариантов компоновки робота. Рассмотрим некоторые, наиболее распространенные конструктивные модули роботов.

Первый из них - системы управления. Одни и те же типы систем могут управлять манипуляторами с различными видами, ходами и грузоподъемностью степеней подвижности.

Следующая разновидность модулей - манипуляторы с тремя и более степенями подвижности. При тех же эксплуатационных параметрах конструкции таких манипуляторов являются наиболее легкими, поскольку имеется возможность наилучшим образом согласовать между собой характеристики различных составляющих узлов робота. Поэтому манипуляторы, выполненные в виде единого, унифицированного устройства, обычно используют для пространственного перемещения рабочего органа с большими скоростями и ускорениями. Часто они играют роль базовых, которые приспосабливаются к специфике автоматизируемых производств за счет той или иной модификации.

Рассмотрим далее модули двух степеней подвижности. Две степени подвижности объединяются в один модуль при условии часто повторяющегося сочетания их вида, ходов и места в общей компоновке робота. Наиболее часто в виде таких узлов выполняют модули: двухкоординатных поступательных перемещений с моноблочной кареткой (рисунок 19, *аг*)*;* колонны роботов с цилиндрической системой координат (рисунок 19, *д*, *е*); руки с вращением рабочего органа (рисунок 19, *ж*, *з*); кисти (рисунок 19, *и*); руки ангулярного манипулятора (рисунок 19, *к ) .*

Узлы, содержащие корпуса, несущие части элементов двух соседних кинематических пар и часть приводов (рисунок 20, *а*). Любой манипулятор легко разделяется на звенья по кинематическим парам. Поэтому одним из

наиболее распространенных методов модификации базовых конструкций манипуляторов является замена их отдельных звеньев на звенья с иными параметрами или даже видом степени подвижности (рисунок 20, *б*).

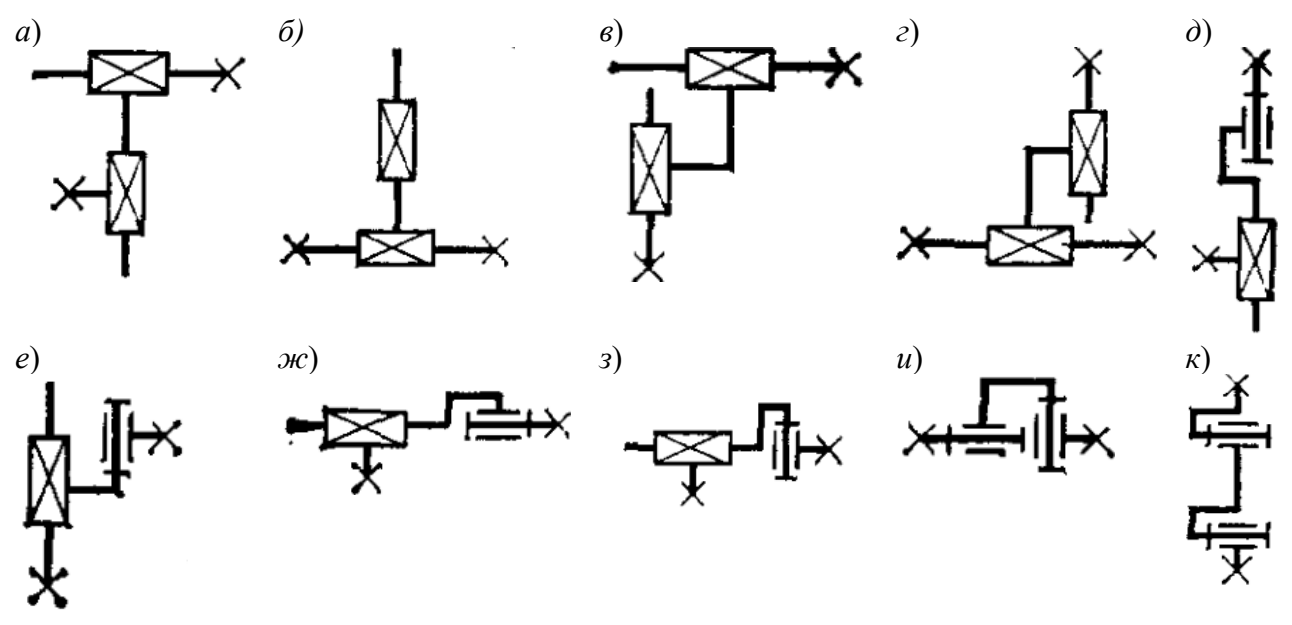

Рисунок 19 - Конструктивные модули двух степеней подвижности

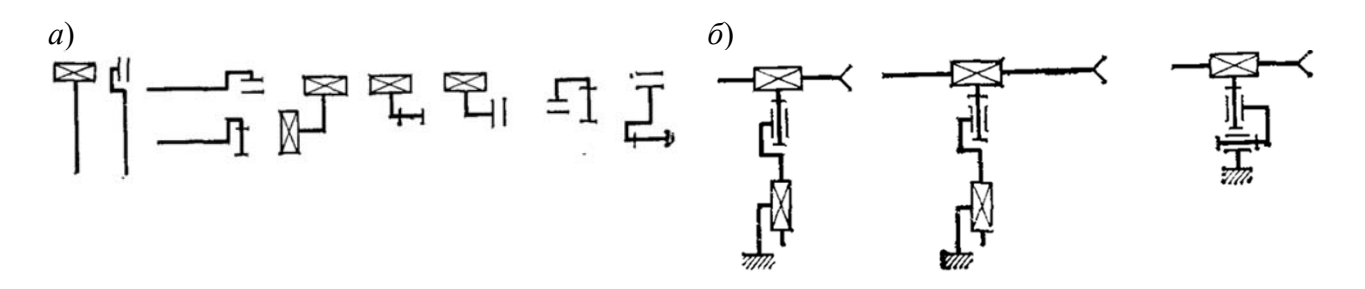

Рисунок 20 – Конструктивные модули, содержащие корпуса и несущие части элементов

Рассмотрим модули отдельных степеней подвижности. Это законченные узлы, полностью обеспечивающие функционирование поступательной или вращательной степени подвижности (рисунок 21, *а*). Эти модули содержат все элементы одной кинематической пары и ее привода, а также части несущих конструкций двух соседних звеньев.

Для разделения манипулятора на модули необходимы разъемы звеньев, несколько усложняющие и утяжеляющие конструкцию.

Модули можно независимо друг от друга разрабатывать, изготовлять и настраивать. Кроме того, меняя вид и взаимное расположение нескольких типоразмеров модулей, можно получить большее разнообразие компоновок роботов (рисунок 21, *б*). Для расширения возможностей перекомпоновки модули иногда выполняют с дополнительными (сверх двух основных) стыковочными элементами или вводят дополнительные переходные детали.

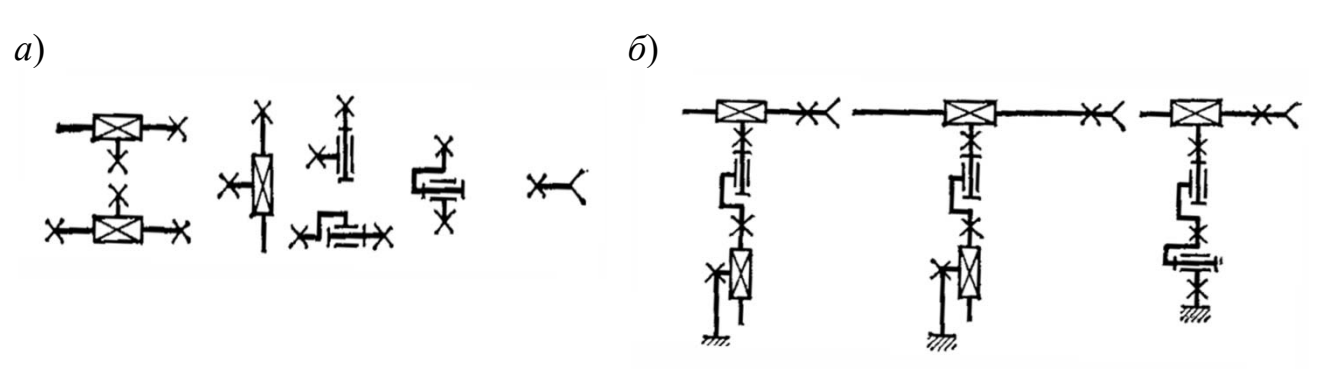

Рисунок 21 – Конструктивные модули отдельных степеней подвижности

Конструктивные модули, содержащие часть несущих конструкций кинематической пары и привода одной из степеней подвижности, представлены на рисунке 22, *а*. На такие узлы легко разделяются по кинематической паре любые модули. Заменив в модуле один из углов, можно изменить его параметры, например ход или возможные варианты соединения с другими модулями (рисунок 22, *б*). Иногда функции подобных узлов выполняют модули отдельных степеней подвижности базовых манипуляторов (рисунок 22, *в*)*.*  В этом случае элементы одной кинематической пары звена и соответствующих частей привода не используют по прямому назначению. Узлы соединяют между собой либо с помощью естественных технологических или дополнительных базовых поверхностей (в том числе неиспользуемых кинематических пар) либо с помощью дополнительных переходных деталей. Таким образом, обычно модифицируются базовые конструкции роботов с целью уменьшения числа степеней подвижности.

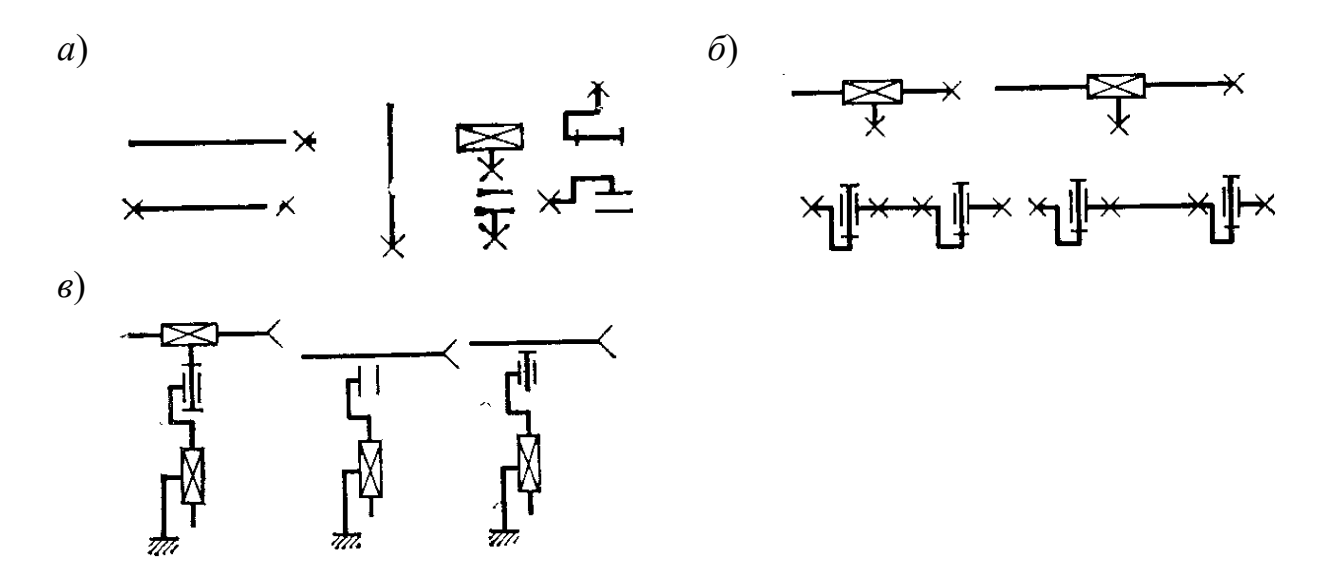

Рисунок 22 - Конструктивные модули, содержащие часть несущих конструкций кинематической пары

Рассмотрим агрегаты и модули приводов, обеспечивающие перемещение и остановку в заданном положении исполнительных органов робота. Такие агрегаты, предназначенные для привода различного типа манипуляторов,

35

выпускаются специализированными предприятиями. Для выделения приводов в функционально законченные узлы приходится вводить дополнительный корпус, который несколько утяжеляет конструкцию манипулятора.

Узлы несущих конструкций модулей или звеньев оформлены конструктивно таким образом, что одни и те же несущие конструкции могут оснащаться различными приводами.

К отдельным деталям и узлам несущих конструкций модулей или звеньев относят направляющие, оси, опоры, корпуса, основания, портальные металлоконструкции и т. п. (рисунок 23, *а*). Их перекомпоновка позволяет получить несущие конструкции модулей или звеньев с разнообразными сочетаниями параметров: ходом, жесткостью, несущей способностью и т. п. (рисунок 23, *б*).

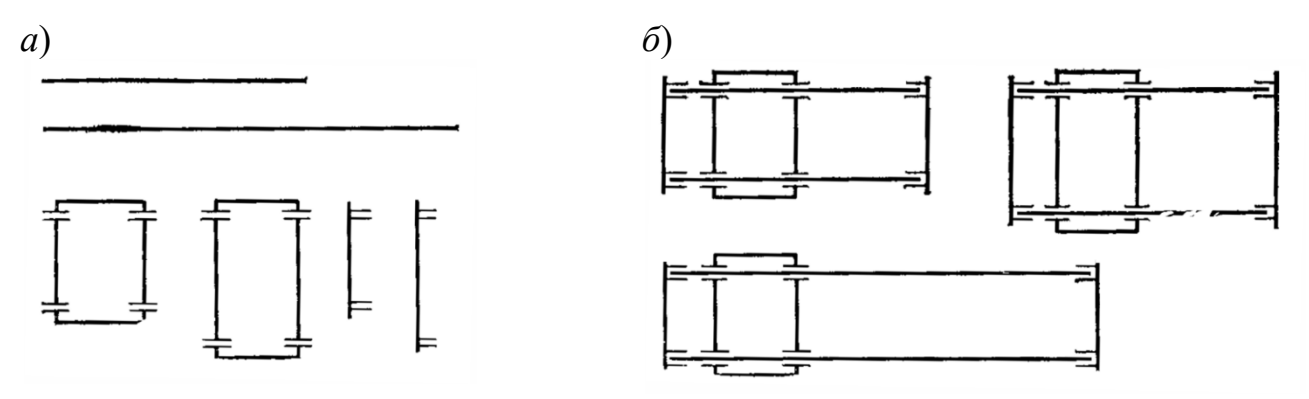

Рисунок 23 - Конструктивные модули из отдельных деталей и узлов несущих конструкций

К мелким агрегатам, узлам и отдельным деталям относятся рабочие органы, двигатели, тормозные устройства, датчики, редукторы, передачи, распределительная аппаратура, арматура и т. п.

Большинство узлов унифицируемых элементов, начиная от манипулятора и модуля двух степеней подвижности и кончая узлами несущих конструкций модулей, характеризуются многими функциональными параметрами, прежде всего видом и ходом степени подвижности и многокомпонентной внешней нагрузкой (различным образом ориентированными главными векторами сил и моментов). Вследствие этого недопустимо большое многообразие узлов, отличающихся различными сочетаниями типовых параметров (принятых в соответствии с выбранными параметрическими рядами). Поэтому унификация крупных узлов роботов целесообразна только в пределах отдельных их групп, объединяемых одинаковым местом в базовой компоновке манипулятора.

Отдельные детали и узлы несущих конструкций и приводов описываются немногими параметрами, что позволяет легко ограничить количество типоразмеров, соответствующих параметрическим рядам. Например, к основным параметрам цилиндрических направляющих относятся наружный диаметр и длина. Размеры направляющих выбирают прежде всего из условия ограничения деформаций изгиба. Поэтому для ряда грузоподъемности *R*5 их диаметры должны задаваться третьим рядом *R* 20, т. е. 20; 22; 25; 32; 36; 40; 45; 50; 56; 63; 71; 80; 90 и 100 мм. Ряды длин направляющих совпадают с рядами диапазонов

перемещений степеней подвижности. Собранные из таких унифицированных деталей модули или узлы звеньев можно использовать в разнообразных манипуляторах.

# Методика выполнения лабораторной работы.

Для моделирования самих конструктивных модулей и роботов-манипуляторов, построенных из конструктивных модулей в пакете RST, используется класс RobotArm. Данный класс имеет следующие методы:

1) plot - отображает графическое представление модуля;

2) teach - позволяет визуализировать движения робота;

3) imove - движение робота в пространстве присоединенных переменных;

4) стоуе - движение робота в декартовых координатах;

5) gripper – управление захватным устройством (сжать/разжать).

Для создания конструктивного модуля используется следующий формат конструктора:

# $RA = RobotArm (L, M, OPTIONS),$

где  $L$  – массив звеньев:

М – интерфейсный объект.

Параметры (OPTIONS) могут принимать следующие значения:

1) 'name' - название модуля;

2) 'comment' – комментарий;

3) 'manufacturer' - производитель;

4) 'base' - матрица преобразования модуля;

5) 'tool' - матрица преобразования захватного устройства.

Отдельные звенья и сочленения создаются с помощью класса Link, рассмотренного в лабораторной работе № 1.

# Порядок выполнения работы.

1 В соответствии с выданным преподавателем заданием составить кинематические схемы конструктивных модулей, необходимых для сборки робота-манипулятора.

2 Назначить системы координат и составить таблицы параметров Денавита – Хартенберга для каждого модуля.

3 Создать компьютерные модели конструктивных модулей с использованием средств пакета RST.

4 Выполнить визуализацию кинематической схемы робота, состоящего из конструктивных модулей, и оценить его рабочую зону.

# Контрольные вопросы

1 Перечислите основные виды конструктивных модулей.

2 Перечислите основные преимущества построения роботов-манипулятров из конструктивных модулей.

3 Назовите основные свойства класса RobotArm пакета RST.

# 6 Лабораторная работа № 6. Проектирование динамических моделей роботов-манипуляторов

Цель работы: изучить основные методики построения динамических моделей роботов-манипуляторов.

#### Основные теоретические сведения.

При реализации алгоритмов управления промышленными роботами составляется математическое описание действующих на робот-манипулятор сил и крутящих моментов в форме уравнений движения. Эти уравнения движения применяются для построения динамической модели манипулятора с целью определения законов управления приводами и для построения критериев качества кинематической схемы манипулятора.

Алгоритмы управления роботами-манипуляторами основаны на решении прямой и обратной задач динамики робота-манипулятора. Прямая задача динамики для робота-манипулятора состоит в том, чтобы по заданным силам и крутящим моментам, приложенным к сочленениям со стороны приводов, определить обобщенные координаты, скорости и ускорения звеньев.

В частности, в соответствии с рисунком 24 прямая задача динамики состоит в том, чтобы по известному крутящему моменту т, приложенному к первому сочленению манипулятора, и известному усилию  $F$ , приложенному ко второму сочленению манипулятора, найти угол поворота  $\theta$ , угловую скорость  $\dot{\theta}$  и угловое ускорение  $\ddot{\theta}$  первого сочленения и линейное перемещение x, линейную скорость  $\dot{x}$  и линейное ускорение  $\ddot{x}$  второго сочленения.

Известны: ти F.

Haŭmu:  $\theta, \dot{\theta}, \ddot{\theta}, x, \dot{x}, \ddot{x}$ .

Обратная задача динамики состоит в том, чтобы по заданным координатам, скоростям и ускорениям сочленений найти величину крутящих моментов и сил, приложенных к сочленениям манипулятора со стороны приводов.

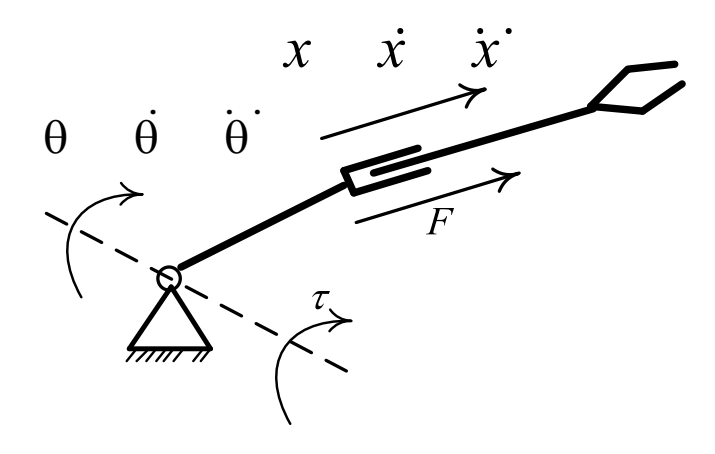

Рисунок 24 - Прямая и обратная задачи динамики для робота-манипулятора

В частности, в соответствии с рисунком 24, обратная задача динамики состоит в том, чтобы по известным углу поворота  $\theta$ , угловой скорости  $\dot{\theta}$  и угловому ускорению  $\ddot{\theta}$  первого сочленения, линейному перемещению  $x$ , линейной скорости х и линейному ускорению х второго сочленения найти крутящий момент т, приложенный к первому сочленению манипулятора, и усилие F, приложенное ко второму сочленению манипулятора.

Известны:  $\theta$ ,  $\dot{\theta}$ ,  $\ddot{\theta}$ ,  $x$ ,  $\dot{x}$ ,  $\ddot{x}$ .

 $Haŭmu: \tau \vee F$ 

Рассмотрим описание динамики роботов-манипуляторов уравнением Лагранжа - Эйлера. Метод Лагранжа - Эйлера основан на применении уравнения линамики

$$
\frac{d}{dt} \left[ \frac{\partial L}{d\dot{q}_i} \right] - \frac{\partial L}{\partial q_i} = \tau_i, \ i = 1, 2, ..., n,
$$

где *п* – число степеней свободы манипулятора;

 $L$  – функция Лагранжа, представляющая собой разность между кинетической  $K$  и потенциальной  $P$  энергиями манипулятора,  $L = K - P$ ;

 $\tau_i$  – обобщенные моменты (либо силы), создаваемые в *i*-м сочленении силовыми приводами;

 $q_i$  – обобщенные координаты манипулятора.

При составлении математического описания параметров звеньев и сочленений обычно используется представление Денавита - Хартенберга, соответственно, обобщенные координаты манипулятора:

$$
q_i = \begin{cases} \theta_i, & \text{cc} \text{).} \\ d_i, & \text{cc} \text{.} \text{...} \end{cases}
$$
\n
$$
q_i = \begin{cases} \theta_i, & \text{cc} \text{.} \text{...} \end{cases}
$$
\n
$$
i
$$
-e 
$$
c
$$
-e\n
$$
s
$$
-e\n
$$
s
$$
-e\n
$$
s
$$
-e\n
$$
s
$$
-e\n
$$
s
$$
-e\n
$$
s
$$
-e\n
$$
s
$$
-e\n
$$
s
$$
-e\n
$$
s
$$
-e\n
$$
s
$$
-e\n
$$
s
$$
-e\n
$$
s
$$
-e\n
$$
s
$$
-e\n
$$
s
$$
-e\n
$$
s
$$
-e\n
$$
s
$$
-e\n
$$
s
$$
-e\n
$$
s
$$
-e\n
$$
s
$$
-e\n
$$
s
$$
-e

где  $\theta_i$  – угол поворота *i*-го звена;

 $d_i$  – расстояние между смежными  $i-1$  и  $i$ -м звеньями манипулятора.

С учетом специфики представления Денавита - Хартенберга для роботовманипуляторов уравнение динамики может быть записано в виде

$$
\tau_i = \sum_{r=1}^n D_{ir} \ddot{q}_r + \sum_{r=1}^n \sum_{m=1}^n h_{irm} \dot{q}_r \dot{q}_m + c_i ,
$$

где  $D_i$  – матрица размерности  $n \times n$ , характеризующая инерциальные свойства і-го звена манипулятора;

 $h_i$  – вектор размерностью  $n \times 1$ , характеризующий центробежные и кореолисовы силы, действующие на *i*-е звено манипулятора;

 $c_i$  – вектор размерностью  $n \times 1$ , характеризующий силу тяжести, действующую на *i*-е звено манипулятора.

Данное уравнение может быть эффективно использовано для решения

прямой и обратной задачи динамики в алгоритмах управления роботами-манипуляторами. При этом прямая задача динамики манипулятора переформулируется следующим образом.

Известны:  $\tau_i$ . Haŭmu:  $q_{i}, \dot{q}_{i}, \ddot{q}_{i}$ .

Решение выполняется путем подстановки известных величин  $\tau_i$  в уравнение динамики с последующим численным интегрированием этого уравнения с целью определения искомых законов изменения  $q_i, \dot{q}_j, \ddot{q}_k$ .

Обратная задача динамики манипулятора переформулируется следующим образом.

Известны:  $q_{i}, \dot{q}_{i}, \ddot{q}_{i}$ .

 $Ha\check{u}mu$ :  $\tau_i$ .

Решение выполняется путем подстановки известных  $q_i, \dot{q}_i, \ddot{q}_i$  в уравнение линамики с последующим вычислением искомых величин обобщенных MOMEHTOB  $\tau_i$ .

Рассмотрим методику описания динамики роботов-манипуляторов с использованием уравнений Ньютона - Эйлера. Данный подход к алгоритмическому описанию динамики роботов-манипуляторов основан на принципе д'Аламбера: алгебраическая сумма всех внешних сил и сил инерции приложенных к манипулятору равна нулю.

$$
F_i = m_i a_i; \quad N_i = I_i \dot{\omega}_i + \omega_i \times (I_i \omega_i), \quad i = 1, \ldots, n,
$$

где  $F_i$  – сила, действующая со стороны привода на *i*-е звено манипулятора;

 $m_i$  – масса *i*-го звена манипулятора;

 $a_i$  – линейное ускорение *i*-го звена манипулятора;

 $N_i$  – крутящий момент, приложенный со стороны привода к *i*-му звену манипулятора;

 $I_i$  – момент инерции *i*-го звена манипулятора;

 $\omega_i$  - угловая скорость *i*-го звена манипулятора;

ф. - угловое ускорение *i*-го звена манипулятора;

 $n$  – число степеней свободы манипулятора.

Отметим, что произведение  $I_{\cdot}$ ю, представляет собой силу инерции, приложенную к *i*-му звену манипулятора, а символом «×» обозначено векторное произведение. Алгоритм определения сил и крутящих моментов в сочленениях состоит из двух циклов: прямого и обратного.

1 Прямой цикл  $(i = 1, 2, ..., n)$ .

1.1 Вычисляются угловые скорости вращательных звеньев  $\omega_i$ .

1.2 Вычисляются угловые ускорения вращательных звеньев  $\dot{\omega}$ .

1.3 Вычисляются линейные ускорения поступательно движущихся звеньев  $\dot{V}$ .

1.4 Вычисляются линейные ускорения центра масс звеньев по формуле

$$
a_i = \dot{\omega}_i \times s_i + \omega_i \times (\omega_i \times s_i) + \dot{V}_i.
$$

2 Обратный цикл  $(i = n, n-1, ..., 2, 1)$ .

2.1 Вычисляются силы, действующие на поступательно движущиеся звенья:

$$
F_i = m_i a_i.
$$

2.2 Вычисляются крутящие моменты, приложенные к вращательным звеньям:

$$
N_i = I_i \dot{\omega}_i + \omega_i \times (I_i \omega_i).
$$

2.3 Вычисляются силы, приложенные к звеньям:

$$
f_i = F_i + f_{i+1}.
$$

2.4 Вычисляются крутяшие моменты, приложенные к звеньям:

$$
n_i = n_{i+1} + p_i \times f_{i+1} + (p_i + s_i) \times F_i + V_i,
$$

где  $p_i$  - положение начала *i*-й системы координат относительно начала  $i-1$ системы координат;

 $s_i$  - положение центра масс *i*-го звена относительно системы координат  $(x_i, y_i, z_i)$ .

2.5 Вычисляются искомые значения величин обобщенных моментов  $\tau_i$ :

$$
\tau_i = \begin{cases} n_i^T z_{i-1}, & \text{eclu} \text{ i-e couпенение вращательное;} \\ f_i^T z_{i-1}, & \text{eclu} \text{ i-e couпенение призматического.} \end{cases}
$$

где  $z_{i-1}$  – вектор, определяющий ось  $i-1$  сочленения.

Основным достоинством алгоритма на основе уравнений Ньютона - Эйлера является его высокая вычислительная эффективность. Основной областью применения алгоритма являются расчеты крутящих моментов для сочленений манипулятора.

# Методика выполнения лабораторной работы.

Для создания моделей звеньев робота-манипулятора используется класс Link, рассмотренный в лабораторной работе  $\mathbb{N}_2$  1. При этом для каждого звена автоматически генерируется динамическая модель Лагранжа - Эйлера, параметры которой можно задавать с помощью следующих методов класса Link:

1) L. I =  $(I_{xx} I_{yy} I_{zz})$  – устанавливает диагональную матрицу инерции звена;

2) L.  $r = R - \nu$ станавливает положение центра масс звена;

3) L.  $T_c = F - \nu$ станавливает параметры силы трения в сочленении.

Для создания и исследования динамической модели плоского двух-

звенного манипулятора в лабораторной работе необходимо использовать уже имеющийся скрипт MDL\_TWOLINK. Данный скрипт создает переменную с именем twolink, описывающую кинематические и динамические характеристики простого плоского двухзвенного робота. Робот может перемещаться в плоскости XY. Помимо этого, создается вектор qz, соответствующий углам поворота первого и второго звеньев, равный 0.

## **Порядок выполнения работы***.*

1 В соответствии с выданным преподавателем заданием составить динамическую модель плоского двухзвенного манипулятора.

2 Создать компьютерную динамики плоского двухзвенного манипулятора, используя скрипт пакета RST MDL\_TWOLINK.

3 Выполнить решение прямой задачи динамики с использованием компьютерной модели и визуализировать зависимости  $q_i, \dot{q}_i, \ddot{q}_i$  от времени.

4 Выполнить решение обратной задачи динамики с использованием компьютерной модели и визуализировать зависимость *i* от времени.

#### *Контрольные вопросы*

1 Перечислите основные виды динамических моделей роботов-манипуляторов.

2 Дайте определение прямой и обратной задач динамики роботов-манипуляторов.

3 Назовите основные свойства класса Link пакета RST, задающие динамические параметры звеньев.

# **7 Лабораторная работа № 7. Проектирование роботов с рекуператорами энергии**

*Цель работы*: изучить основные подходы к проектированию роботов с рекуперацией энергии.

#### **Общие теоретические сведения***.*

Промышленные роботы с рекуперацией энергии выделены в особую группу вследствие нового (инерционного) принципа накопления и расходования энергии, заложенного в систему их привода. Выделяют конструкции манипуляторов с накопителями потенциальной и кинетической энергии. Манипуляторы с накопителями потенциальной энергии строятся на основе механизмов, работающих в двухпозиционном и многопозиционном цикловом режиме.

Рассмотрим конструкцию манипулятора, работающего в двухпозиционном цикловом режиме. Цикловой манипулятор с пружинным аккумулятором потенциальной энергии и одной степенью подвижности. Его схема приведена на рисунке 25. Он включает в себя аккумулятор потенциальной энергии в виде упругого элемента – пружины *2*, к которой крепится рука, имеющая вылет *R*. При расчетах на конце руки размещают центр перемещаемых масс *3* (условно сосредоточенная масса руки с захватным устройством и объектом манипулирования). При среднем положении подвижной массы *3* между упорамификсаторами *4* пружина *2* находится в свободном состоянии. В начальном положении система «взведена», т. е. находится на одном из упоров.

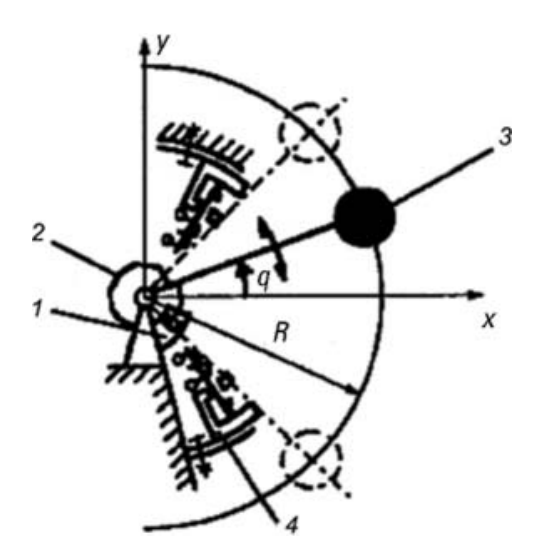

 $1 -$ привод;  $2 -$ пружина (аккумулятор потенциальной энергии);  $3 -$ центр перемещаемых масс (условно сосредоточенная масса руки с захватным устройством и объектом манипулирования); *4* упоры-фиксаторы

Рисунок 25 Схема действия циклового манипулятора с аккумулятором потенциальной энергии и одной степенью подвижности

При поступлении команды на выполнение движения фиксатор убирает упор, и манипулятор под действием усилия пружины начинает разгоняться, преобразуя потенциальную энергию упругого элемента в кинетическую энергию. После прохождения среднего положения манипулятор начинает тормозиться за счет перехода кинетической энергии массы в потенциальную энергию пружины. Если бы в системе не было трения, то манипулятор обязательно достиг бы симметрично установленного второго фиксатора и при этом его скорость была бы равна нулю. Наличие трения в системе обусловливает необходимость установки привода *1*, восполняющего потери энергии.

Цикловой манипулятор с аккумулятором потенциальной энергии, выполненным в виде упругого звена-руки показан на рисунке 26. Функции упругого элемента и руки объединены в упругом звене *1*, представляющем собой плоскую пружину. Один конец этой пружины жестко заделан в основание, а на другом - закреплен якорь 4 электромагнита и захватное устройство *2*. Роль двигателя для компенсации потерь энергии и фиксаторов для удержания звена в крайних положениях выполняют фиксирующие электромагниты *3*. Манипулятор содержит минимальное число элементов, что значительно упрощает его конструкцию и позволяет значительно увеличить скорость движения.

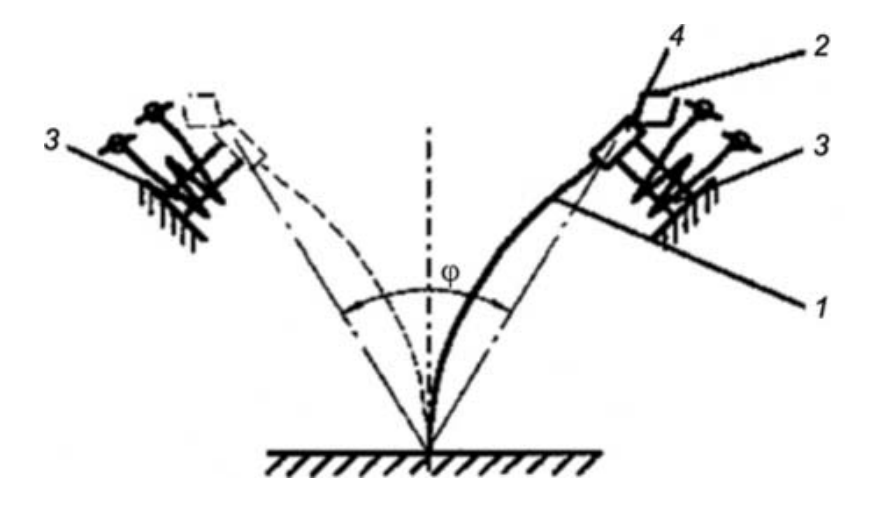

*1* рука, выполненная в виде плоской пружины; *2* захватное устройство;  $3$  – фиксирующие электромагниты;  $4$  – якорь электромагнита

Рисунок 26 Схема действия циклового манипулятора с упругой рукой

Рассмотрим механизмы, работающие в многопозиционном цикловом режиме. К ним относятся манипуляторы-перекладчики с двухлепестковым аккумулятором энергии и механизмы с шарнирным аккумулятором энергии. Манипуляторы-перекладчики с двухлепестковым аккумулятором энергии работают по следующему принципу (рисунок 27).

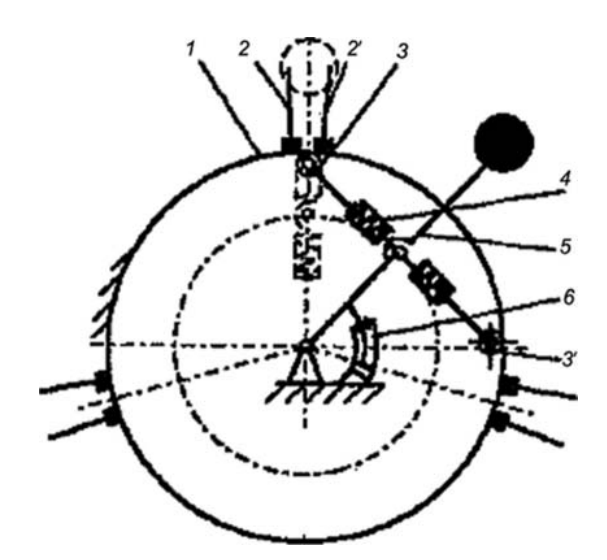

 $1 - \mu$ илиндрическая поверхность; 2, 2' - упор; 3, 3' - ролик; 4 - пружина; 5 - несущее звено; *6* – привод

Рисунок 27 - Манипулятор-перекладчик двухпозиционного типа с двухлепестковым аккумулятором энергии

При повороте манипулятора два ролика *3* и *3*' скользят по неподвижной поверхности *1*. Если на этой поверхности выставлен упор *2* или *2*', то ролик *3* остановится и сила инерции манипулятора приведет к сжатию пружины *4*. При этом механизм окажется в положении, показанном штриховой линией. В какую бы сторону привод *6* не вывел манипулятор относительно

неустойчивого положения равновесия, несущее звено *5* займет исходное положение. Упоры не только фиксируют манипулятор, но и воспринимают опорные реакции при его разгоне и торможении.

# **Методика выполнения лабораторной работы***.*

При выполнении лабораторной работы студентам предлагается изучить приведенные выше конструкции манипуляторов с рекуперацией энергии и выполнить их компьютерное моделирование с использованием средств пакета RST.

# **Порядок выполнения работы***.*

1 В соответствии с выданным преподавателем заданием изучить конструкцию и кинематическую схему манипулятора с рекуперацией энергии.

2 Составить и визуализировать модель заданного манипулятора с использованием средств пакета RST.

3 Выполнить визуализацию кинематической схемы манпулятора с рекуперацией энергии и оценить его рабочую зону и быстродействие.

4 Определить кинематические характеристики заданного манипулятора.

# *Контрольные вопросы*

1 Назовите основные типы роботов с рекуперацией энергии.

2 Поясните принципы действия роботов с рекуперацией энергии.

3 Назовите основные преимущества роботов-манипуляторов с рекуперацией энергии.

# **8 Лабораторная работа № 8. Проектирование систем управления роботами**

*Цель работы*: изучить основные принципы проектирования систем управления роботами.

# **Основные теоретические сведения***.*

Широкое распространение при построении систем управления роботами получила архитектура управления с сервомеханизмом звеньев. В такой системе каждое сочленение робота-манипулятора управляется своим собственным механизмом. Схема системы управления роботом-манипулятором с сервомеханизмом звеньев приведена на рисунке 28.

Микрокомпьютер выполняет следующие функции.

1 Взаимодействие с пользователем и составление подзадач из списка команд пользователя.

2 Координацию работы в микропроцессорах для выполнения команд.

3 Преобразование систем координат.

4 Планирование траектории.

5 Передачу информации о завершении движения.

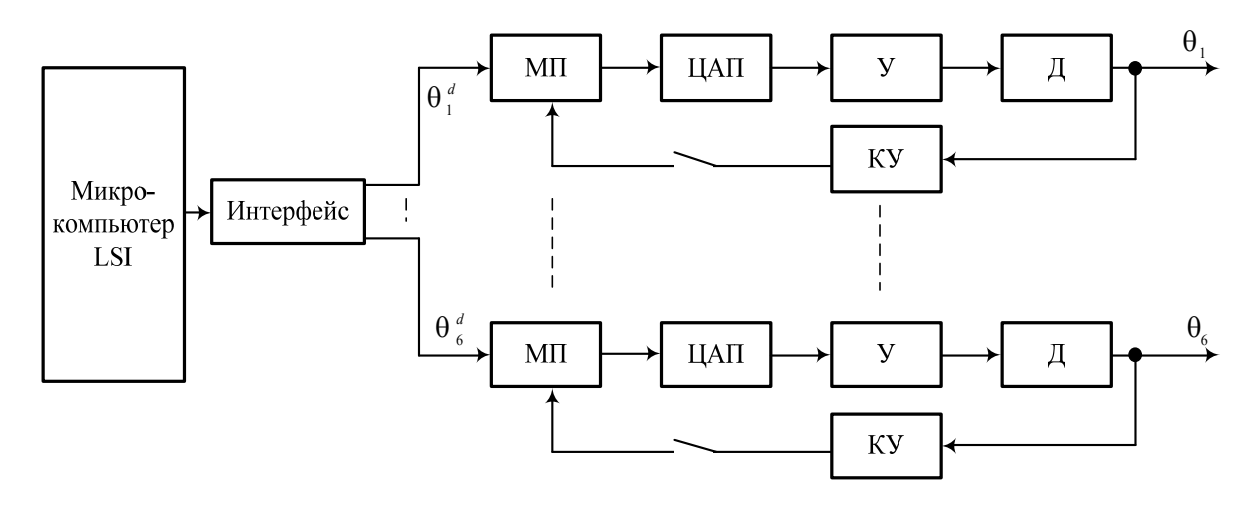

ИУ – исполнительное устройство; МП – микропроцессор; ЦАП – цифроаналоговый преобразователь; У – усилитель; Д – двигатель; КУ – кодирующее устройство

Рисунок 28 - Схема системы управления с сервомеханизмом звеньев

Микропроцессоры выполняют следующие основные функции.

1 Получение и обработка опорных точек траектории от микрокомпьютера и проведение интерполяции между текущим и заданным параметрами сочленений каждые 28 мс.

2 Считывание значения регистра, который накапливает приращения величин от кодового датчика, формируемых по каждой оси вращения через 0,875 мс.

3 Накопление сигналов ошибки от опорных точек сочленений и кодового датчика по осям.

4 Преобразование сигналов ошибки в токовые сигналы.

При этом кодирующее устройство осуществляет обмен данных с микропроцессором каждые 0,875 с.

Основным недостатком системы управления роботом-манипулятором с сервомеханизмом звеньев является то, что коэффициент передачи регуляторов постоянен и в результате эффективность работы системы снижается.

Другой распространенной системой является система управления с вычислением управляющих моментов. Схема такой системы приведена на рисунке 29. Работа системы основана на вычислении управляющих моментов и сил с помощью динамической модели манипулятора. Для коррекции рассчитанных по модели крутящих моментов применяются сигналы обратной связи от датчиков положения и скорости.

С учетом динамической модели манипулятора и информации с датчика скорости угла поворота, крутящие моменты, прикладываемые к звеньям манипулятора будут вычисляться по следующей формуле:

$$
\tau(t) = D_a(\theta) \left[ \ddot{\theta}_d(t) + k_d \left[ \dot{\theta}_d(t) - \dot{\theta}(t) \right] + k_p \left[ \theta_d(t) - \theta(t) \right] \right] + h(\theta, \dot{\theta}) + C(\theta) ,
$$

где *kd* коэффициент передачи с обратной связи по скорости;

 $k_p$  – коэффициент передачи с обратной связи по углу поворота звеньев;

 $\theta_d$  – заданное значение угла поворота сочленения;

 $\theta$  – фактическое значение угла поворота сочленения, измеренное датчиком угла поворота;

 $\dot{\theta}_a$  – заданное значение угловой скорости сочленения;

 $\dot{\theta}$  – фактическое значение угловой скорости сочленения, измеренное датчиком угловой скорости;

 $D_a$  – матрица, характеризующая инерцию звеньев манипулятора;

 $h$  – вектор кореолисовых и центробежных сил, действующих на манипулятор;

*C*  вектор силы тяжести, действующий на звенья манипулятора.

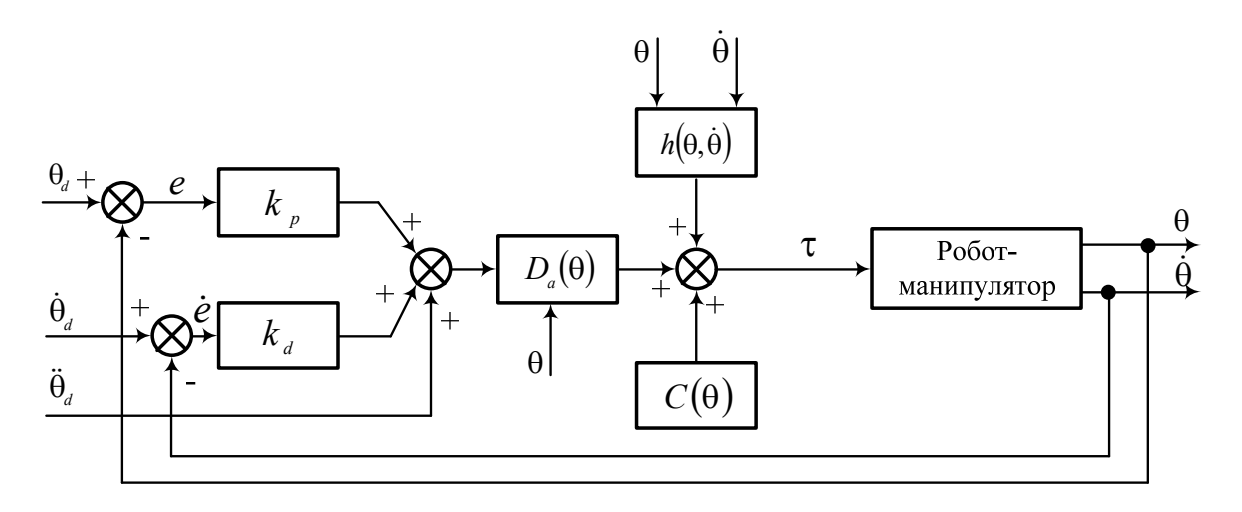

Рисунок 29 - Схема системы управления с вычислением управляющих моментов

## **Методика выполнения лабораторной работы***.*

При создания компьютерных моделей систем управления роботами используются средства моделирования кинематики и динамики роботов класса Link пакета RST. Для моделирования датчиков окружения используется класс Sensor. Конструктор объекта данного класса следующий:

S = Sensor (VEHICLE, MAP, OPTIONS).

В качестве параметров конструктору класса передаются: VEHICLE модель робота; МАР - план, описывающий параметры рабочей зоны.

## **Порядок выполнения работы***.*

1 В соответствии с выданным преподавателем заданием составить модель системы управления роботом-манипулятором.

2 Создать компьютерную модель системы управления с использованием средств пакета RST.

3 Выполнить визуализацию работы робота-манипулятора под управлением системы управления и объекта класса Sensor.

4 Оценить динамические характеристики робота-манипулятора, работающего под управлением разработанной системы.

#### *Контрольные вопросы*

1 Перечислите основные виды систем управления роботами-манипуляторами.

2 Опишите принцип действия системы с сервомеханизмами звеньев.

3 Опишите работу системы с вычислением управляющих моментов.

# **Список литературы**

1 **Конюх, В. Л.** Проектирование автоматизированных систем производства: учебное пособие / В. Л. Конюх. – Москва: ИНФРА-М, 2019. – 312 с.

2 **Иванов, А. А.** Основы робототехники : учебное пособие / А. А. Иванов. – Москва: ИНФРА-М, 2021. – 223 с.

3 **Борисенко, Л. А.** Малогабаритные передаточные механизмы для мехатронных устройств: монография / Л. А. Борисенко. - Могилев: Белорус.-Рос. ун-т, 2013. – 187 с.

4 **Егоров, О. Д.** Конструирование механизмов роботов: учебник / О. Д. Егоров. – Москва: Абрис; Высшая школа, 2012. – 444 с.